# **ProArt CAD Try-In**

# **EN Instructions for Use**

– Try-in material for the CAD/CAM technique

# **DE Gebrauchsinformation**

– Einprobematerial für die CAD/CAM-Technik

# **FR Mode d'emploi**

– Matériau d'essayage pour la technique CAD/CAM

# **IT Istruzioni d'uso**

– Materiale di prova per la tecnica CAD/CAM

# **ES Instrucciones de uso**

– Material Try-in para la técnica CAD/CAM

# **PT Instruções de Uso**

– Material de prova para técnica CAD/CAM

# **SV Bruksanvisning**

– Try-in-material för CAD/CAM-teknik

# **DA Brugsanvisning**

– Indprøvningsmateriale til CAD/CAM teknik

# **FI Käyttöohjeet**

– Try-In-materiaali CAD/CAM-tekniikkaan

# **NO Bruksanvisning**

– Innprøvingsmateriale til CAD/CAM-teknikk

# **NL Gebruiksaanwijzing**

– Try-in materiaal voor de CAD/CAM technologie

# **EL Oδηγίες Xρήσεως**

– Υλικό δοκιμής για τεχνική CAD/CAM

# **TR Kullanma Talimatı**

– CAD/CAM tekniği için prova materyali

# **RU Инструкция по применению**

– Примерочный материал для техники CAD/CAM

# **PL Instrukcja stosowania**

– Materiał do wykonania próbnych protez w technologii CAD/CAM

### **SL Navodila za uporabo**

– Preizkusni material za tehnologijo CAD/CAM

# **HR Upute za uporabu**

– Probni materijal za CAD/CAM tehniku

# **CS Návod k použití**

– Try-in materiál pro techniku CAD/CAM

# **SK Návod na používanie**

– Materiál na skúšky techniky CAD/CAM

# **HU Használati utasítás**

– Bepróbáló (try-in) anyag CAD/CAM technológiához

# **SR Упутство за употребу**

– Отисни материјал за CAD/CAM технологију

# **MK Упатство за употреба**

– Пробен материјал за CAD/CAM техника

# **BG Инструкции за употреба**

– Пробен материал за техника CAD/CAM

# **SQ Udhëzime përdorimi**

– Material prove për teknikën CAD/CAM

# **RO Instrucţiuni de utilizare**

– Material Try-in pentru tehnica CAD/CAM

# **UK Інструкція щодо використання**

– Примірювальний матеріал для технології CAD/CAM

# **ET Kasutamisjuhend**

– CAD/CAM-tehnika proovimaterjal

# **LV Lietošanas instrukcija**

– Pielaikošanas materiāls CAD/CAM metodei

# **LT Naudojimo instrukcija**

– CAD/CAM metodo bandinių medžiaga

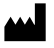

**Manufacturer:** Ivoclar Vivadent AG Bendererstrasse 2 9494 Schaan/Liechtenstein **www.ivoclarvivadent.com**

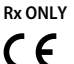

**Date information prepared:**  2020-02-13 /Rev.0 740827 /WW

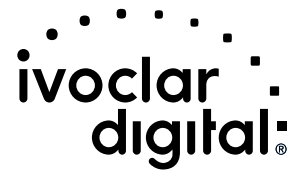

### **Intended use**

**Intended purpose**  Tray material including Try-Ins

### For dental use only.

### **Description**

**Use**

- Functional try-in mock-ups for removable denture prosthetics
- Functional try-in mock-ups for fixed denture prosthetics
- Impression and functional trays for denture prosthetics

### **Indication**

Suitable for use in the treatment of partially and completely edentulous patients

### **Contraindications**

– The use of ProArt CAD Try-In is contraindicated if the patient is known to be allergic to any of the product's ingredients.

### **Limitations of use**

- Permanent restorations
- Temporary restorations – Abutment mock-ups
- 

### **Side effects**

Systemic side effects are not known to date. In individual cases local allergic reactions to methyl methacrylate materials have been reported.

### **Composition**

Polymethyl methacrylate Contains: Methyl methacrylate, ethylene glycol dimethacrylate, dibenzoylperoxide

# **Application**

# **Processing with CAD/CAM equipment**

When designing the restoration, the specified minimum wall thicknesses and parameters of the final restoration must be complied with. If the minimum values are not observed, this can lead to failure (e.g. fracture).

ProArt CAD Try-In discs can be processed in CAD/CAM milling systems with a standard holder of 98.5 mm. Only use milling tools recommended for this milling system when processing the material. Please note that the material can be subject to overheating if milling tools, polishing brushes or steam cleaners are handled incorrectly. This may result in the material being damaged.

#### **Processing after the milling procedure Finishing**

After milling, separate the completed object from the disc with a tungsten carbide bur. Use a cross-cut tungsten carbide bur for finishing or shape adjustments, and use PMMA polishing equipment if necessary.

The impression tray made of ProArt CAD Try-In can be used immediately for impression taking. High gloss polishing is not required due to the short time during which the material remains in the mouth.

### **Adjustment options**

If necessary, impression trays made of ProArt CAD Try-In can be adjusted using auto-polymerizing tray materials (e.g. SR Ivolen®). To do so, roughen or sandblast the surface. Then, clean it and adapt the material.

### **Impression materials**

If the fit of the impression tray is checked on the patient before impression taking, the tray must be cleaned under running water after the try-in. After cleaning and drying the impression tray, it is ready for impression taking. All impression materials which do not require moist storage can be used for impression taking with the respective adhesive.

#### **Cleaning and disinfection**

Clean the impression tray together with the impression material under running water. Use a suitable commercial disinfecting agent for disinfection.

### **Important processing restrictions**

The following points have to be observed for the successful working with ProArt CAD Try-In:

- Observe the required minimum thickness. – Only mill the discs in a compatible CAD/CAM system.
- Failure to observe the stipulated limitations of use and processing instructions may lead to failure.

#### **Safety information**

- − In the case of serious incidents related to the product, please contact Ivoclar Vivadent AG, Bendererstrasse 2, 9494 Schaan/Liechtenstein, website: www.ivoclarvivadent.com, and your responsible competent authority.
- The current Instructions for Use are available in the download section of the Ivoclar Vivadent AG website (www.ivoclarvivadent.com)

#### **Warnings**

Do not inhale grinding dust during finishing – use extraction equipment and wear a mask.

# **Disposal information**

Remaining stocks must be disposed of according to the corresponding national legal requirements.

#### **Shelf life and storage**

No special storage conditions are required.

# **Additional information**

Keep material out of the reach of children!

The material has been developed solely for use in dentistry. Processing should be carried out strictly according to the Instructions for Use. Liability cannot be accepted for damages resulting from failure to observe the Instructions or the stipulated area of use. The user is responsible for testing the material for its suitability and use for any purpose not explicitly stated in the Instructions.

### **Bestimmungsgemässe Verwendung**

**Zweckbestimmung**  Löffelmaterial inklusive Einprobekörper

# **Verwendung**

Nur für den dentalen Gebrauch!

# **Beschreibung**

- Funktionelle Einprobekörper für die abnehmbare Prothetik
- Funktionelle Einprobekörper für die festsitzende Prothetik – Abform- und Funktionslöffel für die Prothetik

#### **Indikation**

Zum Einsatz bei der Therapie partieller oder totaler Zahnlosigkeit

### **Kontraindikation**

Bei erwiesener Allergie gegen Inhaltsstoffe von ProArt CAD Try-In

#### **Verwendungsbeschränkungen** – Permanenter Zahnersatz

– Provisorische Versorgungen

– Abutmenteinprobekörper

### **Nebenwirkungen**

Systemische Nebenwirkungen sind nicht bekannt. In Einzelfällen wurden bei methylmethacrylathaltigen Materialien lokale allergische Reaktionen beschrieben.

#### **Zusammensetzung**

Polymethylmethacrylat Enthält: Methylmethacrylat, Ethylenglycoldimethacrylat, Dibenzoylperoxid

### **Anwendung**

### **Verarbeitung mittels CAD/CAM**

Beim Design sollten die angegebenen Mindest-Wandstärken und Parameter der finalen Restauration eingehalten werden. Werden die Mindestwerte nicht eingehalten, kann dies zum Misserfolg (z.B. Bruch) führen.

ProArt CAD Try-In-Scheiben können in CAD/CAM-Frässystemen mit einer Standardhalterung von 98,5 mm bearbeitet werden. Zur Bearbeitung ausschliesslich die für das Frässystem empfohlenen Fräswerkzeuge nutzen. Bitte beachten Sie, dass durch den unsachgemässen Einsatz von Fräswerkzeugen, Polierbürsten, Dampfstrahlern das Material einer Überhitzung ausgesetzt werden kann. Dies wiederum kann zu einer Schädigung des Materials führen.

#### **Verarbeitung nach dem Fräsvorgang Ausarbeiten**

Das gefertigte Teil nach dem Fräsvorgang mit Hartmetallfräser aus der Scheibe trennen. Zum Ausarbeiten bzw. für Formkorrekturen kreuzverzahnte Hartmetallfräser verwenden und bei Bedarf mit für PMMA üblichen Instrumenten polieren. Ein aus ProArt CAD Try-In hergestellter Abformlöffel kann sofort für die Abdrucknahme eingesetzt werden. Eine Hochglanzpolitur ist aufgrund der kurzen Verweildauer im Mund nicht notwendig.

### **Korrekturmöglichkeiten**

Ein aus ProArt CAD Try-In gefertigter Abformlöffel kann bei Bedarf mit autopolymerisierenden Löffelmaterialien (z.B. SR Ivolen®) erweitert werden. Dazu die Oberfläche anrauen oder sandstrahlen, reinigen und das Material adaptieren.

# **Abdruckmaterialien**

Falls vor der Abformung die Passung des Abformlöffels am Patienten überprüft wird, ist anschliessend eine Reinigung mit fliessendem Wasser notwendig. Nach Reinigung und Trocknung des Abformlöffels ist dieser für die Abformung bereit. Alle Abdruckmaterialien, die keine feuchte Lagerung benötigen, sind mit dem entsprechenden Adhäsiv für die Abdrucknahme anwendbar.

#### **Reinigung und Desinfektion**

Die Abformlöffel mit dem Abformmaterial unter fliessendem Wasser reinigen. Die Desinfektion erfolgt mit einem geeigneten, handelsüblichen Desinfektionsmittel.

# **Wichtige Verarbeitungseinschränkungen**

Folgende Rahmenbedingungen müssen für ein erfolgreiches Arbeiten mit ProArt CAD Try-In beachtet werden:

- Einhaltung der notwendigen Mindeststärke.
- Fräsen der Scheiben in einem kompatiblen CAD/CAM-System.
- Das Nichtbeachten der aufgeführten
	- Anwendungseinschränkungen sowie Verarbeitungsschritte kann zu Misserfolgen führen.

### **Sicherheitshinweise**

- Bei schwerwiegenden Vorfällen, die im Zusammenhang mit dem Produkt aufgetreten sind, wenden Sie sich an Ivoclar Vivadent AG, Bendererstrasse 2, 9494 Schaan/Liechtenstein, Website: www.ivoclarvivadent.com und Ihre zuständige Gesundheitsbehörde.
- Die aktuelle Gebrauchsinformation ist auf der Website der Ivoclar Vivadent AG im Downloadcenter hinterlegt (www.ivoclarvivadent.com).

#### **Warnhinweise**

Schleifstaub während der Ausarbeitung nicht einatmen – Absauganlage und Mundschutz verwenden.

### **Entsorgungshinweise**

Restbestände sind gemäss den nationalen gesetzlichen Bestimmungen zu entsorgen.

**Lager-und Aufbewahrungshinweise** Enger Emerikansen Lagerhedingungen

#### **Zusätzliche Informationen** Für Kinder unzugänglich aufbewahren!

Das Produkt wurde für den Einsatz im Dentalbereich entwickelt und muss gemäss Gebrauchsinformation verarbeitet werden. Für Schäden, die sich aus anderweitiger Verwendung oder nicht sachgemässer Verarbeitung ergeben, übernimmt der Hersteller keine Haftung. Darüber hinaus ist der Verwender verpflichtet, das Material eigenverantwortlich vor dessen Einsatz auf Eignung und Verwendungsmöglichkeit für die vorgesehenen Zwecke zu prüfen, zumal wenn diese Zwecke nicht in der Gebrauchsinformation aufgeführt sind.

### **Utilisation prévue**

### **Destination**

Matériau pour porte-empreintes et essayages fonctionnels

# **Utilisation** Exclusivement réservé à l'usage dentaire.

### **Description**

- Mock-ups d'essayage fonctionnel en prothèse adjointe
- Mock-ups d'essayage fonctionnel en prothèse fixe
- Porte-empreintes fonctionnels

### **Indications**

Convient aux traitements de patients partiellement et totalement édentés

### **Contre-indications**

– L'utilisation de ProArt CAD Try-In n'est pas indiquée en cas d'allergie à l'un des composants du produit.

### **Restrictions d'utilisation**

- Restaurations permanentes
- Prothèses provisoires – Mock-ups piliers

# **Effets secondaires**

Aucun effet secondaire systémique connu à ce jour. Dans certains cas isolés, des réactions allergiques au méthacrylate de méthyle ont été observées.

### **Composition**

Polyméthacrylate de méthyle Contient : Méthacrylate de méthyle, diméthacrylate d'éthylène-glycol, peroxyde de dibenzoyle

### **Mise en œuvre**

#### **Conception et usinage**

Lors de la conception de la restauration, les épaisseurs minimales et les paramètres de la restauration finale doivent être respectés. Si les valeurs minimales ne sont pas respectées, cela peut entraîner un échec (une fracture par exemple).

Les disques ProArt CAD Try-In peuvent être mis en œuvre dans des systèmes d'usinage CAD/CAM avec un support standard de 98.5 mm. N'utiliser que des outils d'usinage recommandés pour le système. Veuillez noter que le matériau peut être sujet à des surchauffes si les outils d'usinage, les brosses à polir ou les nettoyeurs vapeurs ne sont pas utilisés correctement. Cela pourrait endommager le matériau.

#### **Processus de finition après usinage Finition**

Après l'usinage, détacher l'élément du disque à l'aide d'une fraise en carbure de tungstène. Utiliser une fraise en carbure de tungstène à denture croisée pour la finition ou les adaptations de forme, et utiliser un système de polissage PMMA si nécessaire. Un porte-empreinte réalisé avec ProArt CAD Try-In peut être utilisé immédiatement pour la prise d'empreinte. Le polissage au brillant

n'est pas nécessaire car le temps pendant lequel le matériau reste en bouche est court.

### **Options d'ajustage**

Si nécessaire, les porte-empreintes réalisés avec ProArt CAD Try-In peuvent être ajustés avec des matériaux pour porte-empreintes autopolymérisants (ex SR Ivolen®). Pour cela, dépolir ou sabler la surface. Puis la nettoyer et adapter le matériau.

### **Matériaux pour empreintes**

Si l'ajustage du porte-empreintes est contrôlé sur le patient avant la prise d'empreinte, le porte-empreintes doit être nettoyé sous l'eau courante après l'essayage. Une fois propre et sec, le porte-empreinte est prêt pour la prise d'empreinte. Tous les matériaux pour empreintes ne nécessitant pas d'être conservés en milieu humide sont adaptés à la prise d'empreintes en utilisant l'adhésif adapté.

#### **Nettoyage et désinfection**

Nettoyer le porte-empreinte à l'eau courante en même temps que le matériau pour empreinte. Pour la désinfection, utiliser un désinfectant adapté.

#### **Restrictions importantes d'utilisation**

Respecter les points suivants lorsque vous travaillez avec ProArt CAD Try-In :

- Respecter les épaisseurs minimales. – Usiner les disques dans un système CAD/CAM compatible
- uniquement. – Le non-respect des restrictions et des étapes de mise en œuvre
- stipulées peut conduire à un échec.

### **Informations relatives à la sécurité**

- − En cas d'incident grave lié au produit, veuillez contacter Ivoclar Vivadent AG, Bendererstrasse 2, 9494 Schaan/ Liechtenstein, site web : www.ivoclarvivadent.com et votre autorité compétente responsable. – Le mode d'emploi actuel est disponible dans la section
- Téléchargements du site web d'Ivoclar Vivadent AG (www.ivoclarvivadent.com).

# **Mises en garde**

Ne pas inhaler la poussière de grattage pendant la finition. Utiliser un équipement d'aspiration et porter un masque.

#### **Informations relatives à l'élimination**

Les stocks restants doivent être éliminés conformément aux exigences légales nationales correspondantes.

#### **Durée de vie et conditions de conservation**

Aucune recommandation particulière de stockage.

# **Informations supplémentaires**

Ne pas laisser à la portée des enfants !

Matériau réservé exclusivement à l'usage dentaire. Il doit être mis en œuvre en respectant scrupuleusement le mode d'emploi. Aucune responsabilité ne sera engagée pour des dommages résultant du non-respect des instructions ou du périmètre d'utilisation stipulé. L'utilisateur est tenu de vérifier sous sa propre responsabilité l'appropriation du matériau à l'utilisation prévue et ce d'autant plus si celle-ci n'est pas citée dans le mode d'emploi.

### **Uso conforme alle norme**

### **Destinazione d'uso**

Materiale per portaimpronte individuali e corpi protesici try-in

#### **Uso** Solo per uso dentale!

### **Descrizione**

- Corpi protesici funzionali try-in per protesi rimovibili
- Corpi protesici funzionali try-in per protesi fisse
- Portaimpronte individuali per protesi rimovibili

### **Indicazioni**

Per l'uso nel trattamento di edentulie parziali o totali

### **Controindicazioni**  Allergia nota ai componenti di ProArt CAD Try-In

### **Restrizioni d'uso**

- Restauri protesici permanenti
- Trattamenti provvisori
- Strutture per prove di abutment

# **Effetti collaterali**

Non sono noti effetti collaterali di tipo sistemico. In singoli casi, con materiali contenenti metilmetacrilato, sono state descritte reazioni allergiche locali.

### **Composizione chimica**

Polimetilmetacrilato Contiene: metilmetacrilato, etilenglicole dimetacrilato, perossido di dibenzoile

### **Utilizzo**

### **Lavorazione tramite CAD/CAM**

Nel design devono essere mantenuti gli spessori minimi delle pareti ed i parametri del restauro finale. Il mancato rispetto dei valori minimi, può condurre all'insuccesso (p.es. frattura). I dischi ProArt CAD Try-In possono essere lavorati in sistemi per fresatura CAD/CAM con un supporto standard di 98,5 mm. Per la lavorazione utilizzare esclusivamente gli strumenti di fresatura consigliati. Si prega di considerare che con l'uso non corretto di strumenti per fresatura, spazzole per lucidatura, vaporizzatori, il materiale può essere esposto a surriscaldamento. Questo a sua volta può condurre a un deterioramento del materiale.

#### **Lavorazione dopo il processo di fresatura Rifinitura**

Dopo il processo di fresatura, separare la parte ultimata dal disco con una fresa in metallo duro. Per la rifinitura, per es. per correzioni di forma, utilizzare frese in metallo duro a taglio crociato e, se necessario, lucidare con convenzionali strumenti idonei per PMMA. Un cucchiaio per impronta realizzato in ProArt CAD Try-In può essere immediatamente utilizzato per l'impronta. In seguito alla breve permanenza nel cavo orale, non è necessaria una lucidatura a specchio.

### **Possibilità di correzione**

Un cucchiaio per impronte realizzato in ProArt CAD Try-In può essere completato secondo necessità con materiali per portaimpronte autopolimerizzanti (p.es. SR Ivolen®). A tale scopo irruvidire la superficie o sabbiare, detergere ed adattare il materiale.

#### **Materiali per impronta**

Se prima dell'impronta la forma del cucchiaio viene controllata sul paziente, è necessaria una detersione con acqua corrente. Dopo la detersione e l'asciugatura, il cucchiaio è pronto per l'impronta. Per l'impronta, con il relativo adesivo, sono utilizzabili tutti i materiali che non necessitano di conservazione all'umido.

### **Pulizia e disinfezione**

Detergere i portaimpronta con il materiale da impronta sotto acqua corrente. La disinfezione è effettuata con un comune disinfettante in commercio adatto allo scopo.

### **Importanti limitazioni alla lavorazione**

Per una lavorazione di successo con ProArt CAD Try-In devono essere rispettate le seguenti condizioni generali:

- Rispetto degli spessori minimi necessari.
- Fresatura dei dischi in un sistema CAD/CAM compatibile.
- Il mancato rispetto delle limitazioni di utilizzo e delle fasi di lavorazione riportate può condurre a insuccessi.

#### **Avvertenze di sicurezza**

- In caso di eventi gravi verificatisi in relazione al prodotto, contattare Ivoclar Vivadent AG, Bendererstrasse 2, 9494 Schaan/Liechtenstein, sito Internet: www.ivoclarvivadent.com e le autorità sanitarie locali competenti.
- Le istruzioni d'uso aggiornate sono disponibili sul sito Vivadent AG nella sezione Download (www.ivoclarvivadent.com).

### **Avvertenze**

Non inalare la polvere di rifinitura durante la lavorazione – Utilizzare un impianto di aspirazione e una mascherina di protezione.

#### **Avvertenze per lo smaltimento**

Scorte rimanenti devono essere smaltite conformemente alle disposizioni di legge nazionali.

### **Avvertenze di conservazione**

Non sono richieste particolari condizioni di stoccaggio

### **Informazioni supplementari**

Conservare fuori dalla portata dei bambini!

Questo prodotto è stato sviluppato unicamente per un utilizzo in campo dentale. Il suo impiego deve avvenire solo seguendo le specifiche istruzioni d'uso del prodotto. Il produttore non si assume alcuna responsabilità per danni risultanti dalla mancata osservanza delle istruzioni d'uso o da utilizzi diversi dal campo d'applicazione previsto per il prodotto. L'utente pertanto è tenuto a verificare, prima dell'impiego, l'idoneità del materiale agli scopi previsti, in particolare nel caso in cui tali scopi non siano tra quelli indicati nelle istruzioni d'uso.

### **Uso previsto**

### **Finalidad prevista**

Material para la elaboración de cubetas o modelos de prueba.

**Uso** Exclusivamente para uso dental.

# **Descripción**

- Modelos de prueba funcional para prótesis removibles – Mock-up funcionales para prótesis fija
- Plataformas de impresión y función para prótesis dentales
- 

### **Indicaciones**

Para el tratamiento de pacientes total o parcialmente sin dientes

### **Contraindicaciones**

– El uso de ProArt CAD Try-In está contraindicado si el paciente es alérgico a cualquiera de sus componentes.

### **Limitaciones de uso**

- Restauraciones permanentes
- Restauraciones provisionales
- Modelos de implantes

### **Efectos secundarios**

Hasta la fecha no se conocen efectos secundarios sistémicos. En algunos casos se han notificado reacciones alérgicas locales a materiales de metilmetacrilato.

### **Composición**

Metacrilato de polimetilo Contiene: Metilmetacrilato, dimetilacrilato de etilenglicol, peróxido de benzoilo

### **Aplicación**

### **Procesamiento con equipo CAD/CAM**

Cuando se diseñe la restauración, deben respetarse los grosores mínimos de pared especificados y los parámetros de la restauración final. Si no se tienen en cuenta los valóres mínimos, puede provocar fallos (por ej. fractura).

Los discos ProArt CAD Try-In se pueden procesar en sistemas de fresado CAD/CAM con un soporte estándar de 98,5 mm. Para procesar este material, utilizar únicamente herramientas de fresado recomendadas para este sistema de fresado. Tener en cuenta que el material puede estar expuesto a sobrecalentamiento si las herramientas de fresado, los cepillos pulidores o los limpiadores a vapor se manipulan de forma incorrecta. Esto podría provocar daños en el material.

### **Procesamiento tras el proceso de fresado Terminación**

Tras el fresado, separar el objeto completado del disco con una fresa de carburo de tungsteno. Use una fresa de carburo de tungsteno para acabar o realizar ajustes de forma, y use un equipamiento de pulido de PMMA si fuera necesario.

Una plataforma de impresión fabricada en ProArt CAD Try-In se puede utilizar inmediatamente para la toma de la impresión. Debido al reducido tiempo de permanencia del material en la boca, no es necesario realizar un pulido de alto brillo.

### **Opciones de ajuste**

Si fuera necesario, las bandejas de impresión hechas con ProArt CAD Try In pueden ajustarse usando materiales autopolimerizables (por ej. SR Ivolen®). Para ello, lijar la superficie con papel de lija o con chorro de arena. A continuación, limpiarla y realizar las adaptaciones necesarias.

#### **Material de impresión**

Si, antes de la toma de impresión, se comprueba el correcto ajuste de la plataforma de impresión en la boca del paciente, la plataforma deberá limpiarse bajo un chorro de agua tras realizar la prueba. Tras limpiar y secar la plataforma de impresión, estará lista para la toma de la impresión. Todos los materiales de impresión que no requieran almacenamiento en húmedo se pueden utilizar para la toma de impresión con el correspondiente adhesivo.

### **Limpieza y desinfección**

Limpiar cubeta de impresión junto con el material de impresión bajo un chorro de agua. Utilizar un agente desinfectante comercial adecuado para llevar a cabo la desinfección.

### **Restricciones de procesamiento importantes**

Para el correcto uso de ProArt CAD Try-In, deberán observarse los siguientes puntos:

- Observar el grosor mínimo requerido.
- Realizar el fresado de los discos únicamente con un sistema CAD/CAM compatible.
- El incumplimiento de las limitaciones de uso e instrucciones de procesamiento estipuladas puede provocar un fallo.

### **Información de seguridad**

- − En caso de incidentes graves relacionados con el producto, póngase en contacto con Ivoclar Vivadent AG, Bendererstrasse 2, 9494 Schaan (Liechtenstein), sitio web: www.ivoclarvivadent.com, y con las autoridades competentes.
- Las Instrucciones de uso actualizadas están disponibles en la sección de descargas del sitio web de Ivoclar Vivadent AG (www.ivoclarvivadent.com).

#### **Advertencias**

No inhalar el polvo del fresado durante el acabado. Usar equipo de extracción y llevar una máscara.

#### **Información sobre residuos**

Las existencias sobrantes deben eliminarse conforme a la legislación nacional correspondiente.

### **Almacenamiento y caducidad**

No se requieren condiciones especiales de almacenamiento.

#### **Información adicional**

Mantener fuera del alcance de los niños.

El material se ha desarrollado exclusivamente para su uso en odontología. El proceso debe realizarse siguiendo estrictamente las instrucciones de uso. No se aceptará responsabilidad alguna por daños derivados del incumplimiento de las instrucciones o del ámbito de uso indicado. El usuario es responsable de comprobar la idoneidad y el uso de los productos para cualquier fin no recogido explícitamente en las instrucciones.

### **Uso pretendido**

### **Finalidade pretendida**

Material de moldeira incluindo provas (Try-In).

# **Uso**

Somente para uso odontológico.

# **Descrição**

- Mock-ups funcionais de prova para próteses removíveis
- Mock-ups funcionais de prova para próteses fixas – Moldeiras funcionais e para moldagem para próteses
- 

# **Indicação**

Adequado para uso no tratamento de pacientes parcial e totalmente desdentados

#### **Contraindicações**

– O uso de ProArt CAD Try-In é contraindicado quando existir comprovada alergia a qualquer um dos seus ingredientes.

#### **Limitações de uso**

- Restaurações permanentes
- Restaurações provisórias – Mock-ups para abutment
- 

#### **Efeitos colaterais**

Até agora, não são conhecidos efeitos colaterais sistêmicos. Em casos individuais, foram relatadas reações alérgicas locais ao metil metacrilato.

### **Composição**

Polimetilmetacrilato Contém: Metilmetacrilato, dimetacrilato de etilenoglicol, peróxido de dibenzoíla

# **Aplicação**

### **Processamento com equipamento CAD/CAM**

Ao projetar a restauração, as espessuras de parede mínimas especificadas e os parâmetros da restauração final devem ser cumpridos. Se os valores mínimos não forem observados, isso pode resultar em falhas (por exemplo, fratura). Os discos ProArt CAD Try-In podem ser processados em sistemas de fresagem CAD/CAM com um suporte padrão de 98,5 mm. Utilizar apenas ferramentas de fresagem recomendadas para este sistema de usinagem durante o processamento do material. Por favor, note que o material pode estar sujeito ao superaquecimento, se ferramentas de fresagem, escovas de polimento ou limpeza a vapor forem manipulados incorretamente. Isto pode resultar em danos ao material.

#### **Processamento após o procedimento de fresagem Acabamento**

Após a fresagem, separar o objeto concluído do disco com uma broca de carboneto de tungstênio. Usar uma broca de carboneto de tungstênio de corte cruzado para acabamento ou ajustes de forma, e usar um equipamento para polimento do PMMA, se necessário. A moldeira feita com ProArt CAD Try-In pode ser usada imediatamente para a moldagem. O polimento de alto brilho não é necessário devido ao curto período de tempo durante o qual o material permanece na boca.

#### **Opções de ajuste**

Se necessário, moldeiras feitas de ProArt CAD Try-In podem ser ajustadas usando materiais para moldeira autopolimerizáveis (p.ex., SR Ivolen®). Para fazer isso, asperizar ou jatear a superfície. Em seguida, limpar e ajustar o material.

### **Materiais de moldagem**

 $\frac{1}{2}$ 

Se a adaptação da moldeira for provada no paciente antes da moldagem, ela deve ser limpa com água corrente após a prova. Depois de limpar e secar a moldeira, a mesma está pronta para a moldagem. Todos os materiais de moldagem que não necessitem de armazenamento úmido podem ser utilizados com o respectivo adesivo.

# **Limpeza e desinfecção**

Limpar a moldeira juntamente com o material de moldagem sob água corrente. Utilizar um desinfetante comercial adequado para desinfecção.

#### **Importantes restrições de processamento**

Os seguintes pontos devem ser observados para o sucesso do trabalho com ProArt CAD Try-In:

- Observar a espessura mínima requerida da camada.
- Fresagem dos discos somente utilizando um sistema CAD/CAM compatível.
- A falta de observação das limitações de uso estipuladas e etapas de processamento pode levar ao insucesso.

#### **Informações de segurança**

- − Em caso de incidentes graves, relacionados com o produto, entre em contato com a Ivoclar Vivadent AG, Bendererstrasse 2, 9494 Schaan/Liechtenstein, website: www.ivoclarvivadent.com, e sua autoridade competente responsável.
- Estas Instruções de Uso estão disponíveis na seção de download do website da Ivoclar Vivadent AG (www.ivoclarvivadent.com).

### **Avisos**

Não inalar o pó de desgaste durante o acabamento – usar equipamento de extração e máscara.

#### **Informações sobre o descarte**

Estoque remanescente deve ser descartado de acordo com as exigências da legislação nacional correspondente.

### **Tempo de prateleira e armazenamento**

Não são necessárias condições especiais de armazenamento.

### **Informações adicionais** Manter fora do alcance das crianças!

Este material foi desenvolvido exclusivamente para uso em odontologia. O processamento deve ser realizado estritamente de acordo com as Instruções de Uso. Responsabilidade não pode ser aceita por danos resultantes da inobservância das Instruções ou da área de uso estipulada. O usuário é responsável por testar os produtos para a adequação e a sua utilização para qualquer finalidade que não explicitamente indicada nas Instruções.

### **Avsedd användning**

**Avsett ändamål**  Skedmaterial inklusive inprovningar

#### **Användning** Endast för dentalt bruk.

#### **Beskrivning**

- Funktionella inprovningsmodeller för avtagbara tandproteser
- Funktionella inprovningsmodeller för fasta tandproteser
- Avtryck och funktionella skedar för tandproteser

### **Indikation**

Lämpad för användning vid behandling av patienter som har förlorat enstaka eller alla tänder

### **Kontraindikationer**

– Om patienten har känd allergi mot något som produkten innehåller ska ProArt CAD Try-In inte användas.

### **Begränsningar för användning**

- Permanenta restaurationer
- Tillfälliga restaurationer – Distansmodeller

#### **Sidoeffekter**

Inga systemiska sidoeffekter har hittills rapporterats. I enskilda fall har lokala allergiska reaktioner på metylmetakrylatmaterial rapporterats.

### **Sammansättning**

Polymetylmetakrylat Innehåller: metylmetakrylat, etylenglykoldimetakrylat, dibenzoylperoxid

### **Användning**

### **Bearbetning med CAD/CAM-utrustning**

Vid utformning av restaurationen måste hänsyn tas till de angivna minimivärdena för väggtjocklekar och parametrarna för den slutliga restaurationen. Skador som exempelvis frakturer kan uppstå om minimivärdena inte iakttas.

ProArt CAD Try-In-diskar kan bearbetas i CAD/CAM-frässystem med en standardhållare på 98,5 mm. Använd enbart fräsverktyg som rekommenderas för detta frässystem vid bearbetning av materialet. Observera att materialet kan bli överhettat vid felaktig hantering av fräsverktyg, poleringsborstar eller ångrengörare. Det kan leda till att materialet skadas.

#### **Bearbetning efter fräsproceduren Finishering**

Efter fräsarbetet separeras det slutförda objektet från disken med tungstenskarbidfräs. Använd en räfflad topp av tungstenskarbid för finishering eller formjusteringar, och använd PMMApoleringsutrustning vid behov. Avtrycksskeden tillverkad av ProArt CAD Try-In kan användas omedelbart för avtryckstagning. Högglanspolering krävs inte eftersom materialet är i munnen under begränsad tid.

### **Justeringsalternativ**

Vid behov kan avtrycksskedar tillverkade av ProArt CAD Try-In justeras med hjälp av polymeriserande skedmaterial (t.ex. SR Ivolen®). I detta syfte ska ytan ruggas upp eller sandblästras. Därefter ska materialet rengöras och anpassas.

### **Avtrycksmaterial**

Om passformen för avtrycksskeden kontrolleras på patienten före avtryckstagning, måste skeden rengöras under rinnande vatten efter inprovning. När avtrycksskeden har rengjorts och torkat, är den redo för avtryckstagning. Alla avtrycksmaterial som inte kräver fuktig förvaring kan användas för avtryckstagning med motsvarande adhesiv.

#### **Rengöring och desinfektion**

Rengör avtrycksskeden tillsammans med avtrycksmaterialet under rinnande vatten. Använd lämpligt desinfektionsmedel i handeln för desinfektion.

#### **Viktiga restriktioner vid bearbetning**

Följande punkter är viktiga att notera vid arbete med ProArt CAD Try-In:

- Beakta nödvändig minimitjocklek.
- Diskar ska enbart fräsas i ett kompatibelt CAD/CAM-system. – Om fastställda begränsningar för användning och
- bearbetningsinstruktioner inte följs kan det leda till skador.

### **Säkerhetsinformation**

- Kontakta Ivoclar Vivadent AG, Bendererstrasse 2, 9494 Schaan/Liechtenstein i händelse av allvarliga incidenter, webbplats: www.ivoclarvivadent.com och ansvarig behörig myndighet. – Aktuella bruksanvisningar finns i hämtningssektionen på
- webbplatsen Ivoclar Vivadent AG (www.ivoclarvivadent.com) **Varningar**

Undvik inandning av slipdamm under finishering – använd sug och ansiktsmask.

#### **Information om kassering**

Återstående lager måste kasseras enligt gällande nationella lagkrav.

**Förvaring** Inga särskilda krav på förvaringsutrymmet.

**Ytterligare information** Förvaras oåtkomligt för barn!

Materialet har utvecklats endast för dentalt bruk. Bearbetningen ska noga följa de givna instruktionerna. Ansvar tas inte för skada som uppstår p.g.a. att instruktioner eller föreskrivet användningsområde inte följs. Användaren är ansvarig för kontrollen av materialets lämplighet för annat ändamål, än vad som är direkt uttryckt i instruktionerna.

### **Påtænkt anvendelse**

#### **Tilsigtet formål**

Skemateriale inklusive prøvelegemer

# **Brug**

Kun til brug i forbindelse med fremstilling af tandrestaureringer.

#### **Beskrivelse**

- Funktionelle indprøvningsmodeller til aftagelig protetik
- Funktionelle indprøvningsmodeller til fast protetik
- Skeer til aftryk og plastroner til protetik

### **Indikation**

Velegnet til brug ved behandling af patienter med fast eller aftagelig protetik

#### **Kontraindikationer**

– Brugen af ProArt CAD Try-In bør ikke anvendes ved kendt allergi overfor produktets indholdsstoffer.

### **Anvendelsesbegrænsninger**

- Permanente restaureringer
- Provisoriske restaureringer – Abutment-modeller
- 

### **Bivirkninger**

Systemiske bivirkninger er ikke kendte. I enkelte tilfælde er beskrevet allergiske reaktioner over for methylmethacrylat-materialer.

# **Sammensætning**

Polymethylmethacrylat Indeholder: Methylmethacrylat, ethylenglycoldimethakrylat, dibenzoylperoxid

# **Anvendelse**

### **Behandling med CAD/CAM-udstyr**

Når restaureringen designes, skal den angivne minimumsvægtykkelse og parametrene for den endelige restaurering overholdes. Hvis minimumsværdierne ikke overholdes, kan det føre til fejl (fx fraktur). ProArt CAD Try-In-skiver kan bearbejdes i CAD/CAM-fræsesystemer med en standardholder på 98,5 mm. Brug kun fræseværktøj, der er anbefalet til dette fræsesystem, når materialet bearbejdes. Bemærk, at forkert brug af fræseværktøj, poleringsbørster eller dampspray kan udsætte materialet for overophedning. Dette kan føre til beskadigelse af materialet.

#### **Behandling efter fræseproceduren Færdiggørelse**

Efter fræsning skal det færdige produkt fjernes fra skiven med et hårdmetalfinerbor. Brug hårdmetalfinerbor til finishering og justering af formen, og brug om nødvendigt PMMA-poleringsudstyr. Aftryksskeer fremstillet af ProArt CAD Try-In kan benyttes til aftryk straks. Højglanspolering er ikke påkrævet pga. den korte tid, som materialet skal være i munden.

#### **Justeringsmuligheder**

Hvis det er nødvendigt, kan aftryksskeer fremstillet af ProArt CAD Try-In justeres med autopolymeriserende skematerialer (fx SR Ivolen®). Det gøres ved at gøre overfladen ru med fræser eller sandblæsning. Efter rengøring justeres ved at lægge ekstra materiale på.

### **Aftryksmateriale**

Hvis aftryksskeens tilpasning i forhold til patienten undersøges, før aftrykkes tages, skal skeen rengøres under rindende vand efter indprøvningen. Efter rengøring og tørring af aftryksskeen er den klar til aftrykstagning. Alle aftryksmaterialer, der ikke kræver fugtig opbevaring, kan bruges til aftrykstagning med det tilhørende adhæsiv.

#### **Rengøring og desinficering**

Rengør aftryk og aftryksske under rindende vand. Brug et velegnet kommercielt desinfektionsmiddel til desinficering.

### **Vigtige begrænsninger for bearbejdning**

Følgende punkter skal overholdes for at kunne arbejde med ProArt CAD Try-In:

- Overhold den påkrævede minimumstykkelse.
- Fræsning i skiver må kun udføres med et kompatibelt CAD/CAM-system.
- Manglende overholdelse af de angivne begrænsninger for anvendelse og forarbejdningsanvisningerne kan føre til fejl.

#### **Sikkerhedsoplysninger**

- − Kontakt venligst Ivoclar Vivadent AG, Bendererstrasse 2, 9494 Schaan/Liechtenstein, website: www.ivoclarvivadent.com, og den ansvarlige kompetente myndighed i tilfælde af alvorlige hændelser, hvor produktet indgår.
- Den aktuelle brugsvejledning kan downloades fra Ivoclar Vivadent AG's website (www.ivoclarvivadent.com)

### **Advarsler**

Indånd ikke slibestøv under bearbejdningen – brug udsugningsudstyr og maske.

### **Oplysninger om bortskaffelse**

Tilbageværende lagerbeholdning skal bortskaffes i overensstemmelse med de relevante nationale lovkrav.

# **Holdbarhed og opbevaring**

Intet behov for særlige opbevaringsforhold.

# **Yderligere oplysninger**

Opbevar materialet utilgængeligt for børn!

Materialerne er fremstillet til restaurering af tænder. Bearbejdning skal udføres i nøje overensstemmelse med brugsanvisningen. Producenten påtager sig intet ansvar for skader, der skyldes manglende overholdelse af anvisningerne eller det angivne brugsområde. Brugeren er forpligtet til at teste produkterne for deres egnethed og anvendelse til formål, der ikke er udtrykkeligt anført i brugsanvisningen.

### **Käyttökohteet**

**Käyttötarkoitus**  Lusikkamateriaali, ml. sovitusmallit

**Käyttö**

Vain hammaslääketieteelliseen käyttöön.

# **Kuvaus**

- Irtoproteesien funktionaaliset sovitusmallit
- Kiinteiden proteesien funktionaaliset sovitusmallit
- Proteesien jäljennökset ja funktionaaliset lusikat

### **Indikaatiot**

Soveltuu osittain tai kokonaan hampaattomien potilaiden hoitoon

#### **Kontraindikaatiot**

– ProArt CAD Try-In -materiaalia ei tule käyttää, jos potilaan tiedetään olevan allerginen jollekin materiaalin aineosalle.

### **Käyttörajoitukset**

- Pysyvät restauraatiot – Väliaikaiset restauraatiot
- Abutmenttien sovitusmallit
- 

### **Haittavaikutukset**

Systeemisiä haittavaikutuksia ei toistaiseksi tunneta. Metyylimetakrylaattimateriaalien aiheuttamia paikallisia allergisia reaktioita on raportoitu yksittäisissä potilastapauksissa.

# **Koostumus**

Polymetyylimetakrylaatti. Sisältää metyylimetakrylaattia, etyleeniglykolidimetakrylaattia, dibentsoyyliperoksidia.

### **Käyttö**

### **Käsittely CAD/CAM-laitteistolla**

Restauraation suunnittelussa on huomioitava lopullisen restauraation määritetyt minimiseinämäpaksuudet ja muut parametrit. Jos minimiarvoja ei noudateta, se voi johtaa työn epäonnistumiseen (esim. murtumiseen).

ProArt CAD Try-In -kiekkoja voidaan käsitellä CAD/CAM-jyrsimissä perusmallisella 98,5 mm:n pidikkeellä. Käytä materiaalin työstämisessä ainoastaan tälle jyrsintäjärjestelmälle suositeltuja jyrsintätyökaluja. Huomaa, että materiaali voi ylikuumentua, jos jyrsintätyökaluja, kiillotusharjoja tai höyrypuhdistimia käsitellään väärin. Tämä saattaa johtaa materiaalin vaurioitumiseen.

#### **Jyrsinnän jälkeen suoritettavat toimenpiteet Viimeistely**

Erota jyrsinnän jälkeen valmis tuote kiekosta kovametalliporan avulla. Käytä viimeistelyssä ja loppumuotoiluissa kovametalliteriä ja tarvittaessa PMMA-kiillotuslaitteita. ProArt CAD Try-In -materiaalista valmistettu jäljennöslusikka on heti valmis jäljennösten ottamiseen. Sen huippukiillottaminen ei ole välttämätöntä, koska lusikka on suussa vain lyhyen aikaa.

#### **Muotoilu**

ProArt CAD Try-In -materiaalista valmistettuja jäljennöslusikoita voidaan muotoilla käyttämällä kemialliskovetteisia lusikkamateriaaleja (esim. SR Ivolen®). Tällöin lusikan pinta karhennetaan ja hiekkapuhalletaan, jonka jälkeen se puhdistetaan ja lusikan pintaan kiinnitetään käytettävä lusikkamateriaali.

#### **Jäljennösmateriaalit**

Kun jäljennöslusikan istuvuus on tarkistettu potilaan suussa ennen jäljennöksen ottamista, on lusikka sen jälkeen puhdistettava juoksevan veden alla. Jäljennöslusikkaa voidaan käyttää jäljentämiseen, kun se on puhdistettu ja kuivattu. Kaikkia niitä jäljennösmateriaaleja, joita ei tarvitse säilyttää kosteassa, voidaan käyttää jäljennösten ottamiseen niitten omia lusikkaliimoja käyttäen.

#### **Puhdistus ja desinfiointi**

Puhdista lusikka ja jäljennös juoksevalla vedellä. Suorita desinfiointi tarkoitukseen soveltuvaa kaupallisesti saatavaa desinfiointiainetta käyttäen.

### **Tärkeitä käsittelyrajoituksia**

ProArt CAD Try-In -materiaalin käytössä on huomioitava seuraavat ohjeet:

- Noudata vähimmäispaksuudesta annettuja ohjeita.
- Käytä kiekkojen jyrsimiseen ainoastaan yhteensopivaa CAD/CAMjärjestelmää.
- Käyttöohjeissa esitettyjen käyttörajoitusten ja käsittelyohjeiden laiminlyönti voi aiheuttaa epäonnistumisen.

### **Turvallisuustiedot**

- − Jos tuotteen käytössä ilmenee vakavia ongelmia, ota yhteyttä Ivoclar Vivadent AG:hen: Ivoclar Vivadent AG, Bendererstrasse 2, 9494 Schaan/Liechtenstein, www.ivoclarvivadent.com, ja paikallisiin terveysviranomaisiin.
- Voimassa olevat käyttöohjeet ovat ladattavissa Vivadent AG:n verkkosivustolta www.ivoclarvivadent.com

# **Varoitukset**

Älä hengitä jyrsintäpölyä viimeistelyn aikana – käytä pölynpoistojärjestelmää ja kasvomaskia.

### **Hävittäminen**

Jäljelle jäävä materiaali on hävitettävä voimassa olevien paikallisten säädösten mukaisesti.

### **Käyttöikä ja säilytys**

Säilytysolosuhteille ei ole mitään erityisvaatimuksia.

**Lisätietoja** Säilytä lasten ulottumattomissa!

Tämä tuote on tarkoitettu ainoastaan hammaslääketieteelliseen käyttöön. Tuotetta tulee käsitellä tarkasti käyttöohjeita noudattaen. Valmistaja ei vastaa vahingoista, jotka johtuvat siitä, että käyttöohjeita tai ohjeiden mukaista soveltamisalaa ei noudateta. Tuotteiden soveltuvuuden testaaminen tai käyttäminen muuhun kuin ohjeissa mainittuun tarkoitukseen on käyttäjän vastuulla.

### **Riktig bruk**

# **Formålsbestemmelse**

Skjemateriale inklusive innprøvingssjablonger

#### **Bruk** Kun til odontologisk bruk!

#### **Beskrivelse**

- Funksjonelle innprøvingssjablonger for uttakbare proteser
- Funksjonelle innprøvingssjablonger for fastsittende proteser
- Avtrykks- og funksjonsskje til proteser

# **Indikasjon**

Til bruk ved terapi av partiell eller total tannløshet

# **Kontraindikasjon**  Ved påvist allergi mot innholdsstoffer i ProArt CAD Try-In

#### **Bruksbegrensninger**

- Permanent tannerstatning
- Provisoriske restaureringer
- Innprøvingssjablonger for abutmenter

### **Bivirkninger**

Systemiske bivirkninger er ikke kjent. I enkelte tilfeller er det rapportert at metylmetakrylatholdige materialer forårsaker lokale allergiske reaksjoner.

### **Sammensetning**

Polymetylmetakrylat Inneholder: Metylmetakrylat, etylenglykoldimetakrylat, dibenzoylperoksid

### **Bruk**

### **Bearbeiding ved hjelp av CAD/CAM**

Minimum veggtykkelser og parametre for de endelige restaureringene må overholdes ved utformingen. Hvis minimumsverdiene ikke overholdes, kan det føre til feil (f.eks. brudd). ProArt CAD Try-In-skiver kan bearbeides i CAD/CAM-fresesystemer med en standardholder på 98,5 mm. Bruk utelukkende freseverktøy som anbefales til fresesystemet. Vær oppmerksom på at uhensiktsmessig bruk av freseverktøy, polerbørster eller dampapparater kan føre til en overoppheting av materialet. Dette kan så føre til skader på materialet.

### **Bearbeiding etter fresing**

**Bearbeiding** Separer den fremstilte delen fra platen etter fresing med en hardmetallfres. Bruk kryssfortannede hardmetallfreser til bearbeiding eller formkorrektur og poler med instrumenter som er vanlige til PMMA ved behov.

En avtrykksskje laget av ProArt CAD Try-In kan umiddelbart brukes til avtrykkstaking. Høyglanspolering er ikke nødvendig grunnet den korte tiden i munnen.

#### **Korrekturmuligheter**

En avtrykksskje laget av ProArt CAD Try-In kan ved behov utvides med autopolymeriserende skjematerialer (f.eks. SR Ivolen®). Da må overflaten gjøres ru eller sandblåses, rengjøres og materialet tilpasses.

### **Avtrykksmaterialer**

Hvis avtrykksskjeens tilpasning kontrolleres på pasienten før avtrykket tas, må den rengjøres under rennende vann etterpå. Etter rengjøring og tørking er avtrykksskjeen klar til avtrykkstaking. Samtlige avtrykksmaterialer som ikke har behov for fuktig oppbevaring, kan brukes med tilsvarende adhesiver til avtrykkstakingen.

### **Rengjøring og desinfisering**

Rengjør avtrykksskjeen med avtrykksmaterialet under rennende vann. Desinfisering utføres med et egnet, vanlig desinfeksjonsmiddel.

#### **Viktige begrensninger i bearbeidingen**

Følgende rammebetingelser må overholdes for vellykket arbeid med ProArt CAD Try-In:

- Minimumstykkelser må overholdes.
- Fresing av plater i et kompatibelt CAD/CAM-system. – Ignorering av de ovennevnte bruksbegrensningene og
- bearbeidingstrinnene kan føre til et mislykket resultat.

#### **Sikkerhetsmerknader**

- Ved alvorlige hendelser som oppstår i forbindelse med produktet, skal du ta kontakt med Ivoclar Vivadent AG, Bendererstrasse 2, 9494 Schaan/Liechtenstein, hjemmeside:
- www.ivoclarvivadent.com og lokal helsemyndighet. – Gjeldende bruksanvisninger finnes på hjemmesiden til Ivoclar Vivadent AG, i nedlastingssenteret (www.ivoclarvivadent.com).

### **Advarsler**

Unngå innånding av slipestøv under bearbeiding – bruk avtrekksanlegg og maske.

### **Anvisninger om avfallshåndtering**

Rester skal håndteres iht. nasjonale lover og forskrifter.

### **Instruksjoner for lagring og oppbevaring** Ingen spesielle lagringsbetingelser

**Ytterligere informasjon** Oppbevares utilgiengelig for barn!

Produktet er utviklet til bruk på det odontologiske området og må brukes i henhold til bruksanvisningen. Produsenten påtar seg intet ansvar for skader som oppstår på grunn av annen bruk eller ufagmessig bearbeiding. I tillegg er brukeren forpliktet til på forhånd og på eget ansvar å undersøke om produktet egner seg og kan brukes til det tiltenkte formålet, særlig dersom disse formålene ikke er oppført i bruksanvisningen.

### **Beoogd gebruik**

**Beoogd doel**  Lepelmateriaal inclusief try-ins

**Gebruik** Alleen voor tandheelkundig gebruik.

#### **Omschrijving**

- Functionele try-in mock-ups voor uitneembare kunstgebitten
- Functionele try-in mock-ups voor vaste kunstgebitten
- Afdruk- en functionele trays voor kunstgebitten

### **Indicatie**

Geschikt voor gebruik bij de behandeling van gedeeltelijk of geheel edentate patiënten

### **Contra-indicaties**

– Bij een bekende allergie voor enig bestanddeel van ProArt CAD Try-In dient van toepassing te worden afgezien.

### **Beperkingen van het gebruik**

- Permanente restauraties
- Tijdelijke restauraties – Mock-ups voor abutments
- 

### **Bijwerkingen**

Tot op heden zijn er geen systemische bijwerkingen bekend. In uitzonderlijke gevallen zijn plaatselijke allergische reacties op methylmethacrylaatmateriaal beschreven.

### **Samenstelling**

Polymethylmethacrylaat Bevat: Methylmethacrylaat, etheenglycoldimethacrylaat, dibenzoylperoxide

### **Toepassing**

#### **Verwerking met CAD/CAM-apparatuur** Bij het ontwerpen van de restauratie moeten de aangegeven

minimale wanddikten en parameters van de definitieve restauratie in acht worden genomen. Als de minimale waarden niet in acht worden genomen, kan dit leiden tot falen (zoals breuk.

ProArt CAD Try-In-schijven kunnen worden verwerkt in CAD/CAMfreessystemen met een standaardhouder van 98,5 mm. Gebruik alleen freesgereedschap dat voor dit freessysteem wordt aanbevolen bij het verwerken van dit materiaal. Houd er rekening mee dat het materiaal oververhit kan raken wanneer freesinstrumenten, polijstborstels of stoomreinigers onjuist worden gehanteerd. Dit kan ertoe leiden dat het materiaal beschadigd raakt.

#### **Verwerken na de freesprocedure Afwerking**

Na het frezen moet het voltooide object worden gescheiden van de schijf met behulp van een wolfraamcarbideboor. Gebruik een dwarsdraads gesneden boor voor afwerking of vormaanpassingen en gebruik PMMA-polijstapparatuur indien nodig. De afdruktray die met ProArt CAD Try-In is vervaardigd, kan onmiddellijk worden gebruikt voor het maken van afdrukken. Hoogglans polijsten is niet nodig, gezien de korte tijd die het materiaal in de mond verblijft.

### **Opties voor aanpassing**

Afdruktrays die met ProArt CAD Try-In zijn vervaardigd, kunnen worden aangepast met behulp van automatisch uithardende traymaterialen (bijv. SR Ivolen®). Om dit te kunnen doen, moet het oppervlak worden opgeruwd of gezandstraald. Hierna moet het materiaal worden gereinigd en aangepast.

#### **Afdrukmaterialen**

Als de pasvorm van de afdruktray wordt gecontroleerd bij de patiënt voordat de afdrukken worden gemaakt, moet de tray na het proefpassen worden gereinigd onder stromend water. Na het reinigen en drogen van de afdruktray is deze gereed voor het maken van de afdrukken. Alle afdrukmaterialen waarvoor vochtige opslag niet vereist is, kunnen worden gebruikt voor het maken van afdrukken met het bijbehorende adhesief.

### **Reinigen en desinfecteren**

Reinig de afdruktray samen met het afdrukmateriaal onder stromend water. Gebruik een geschikt in de handel verkrijgbaar desinfectiemiddel om te desinfecteren.

#### **Belangrijke beperkingen bij de verwerking**

De volgende punten moeten in acht worden genomen om het werken met ProArt CAD Try-In te laten slagen:

- Neem de vereiste minimale dikten in acht. – De schijven mogen alleen worden gefreesd in een compatibel
- CAD/CAM-systeem. – Het niet in acht nemen van de aangegeven gebruiksbeperkingen
- en de instructies voor verwerking kan leiden tot falen.

### **Veiligheidsinformatie**

- − In geval van ernstige incidenten die betrekking hebben op het product, verzoeken wij u contact op te nemen met Ivoclar Vivadent AG, Bendererstrasse 2, 9494 Schaan/Liechtenstein, website: www.ivoclarvivadent.com, en de verantwoordelijke bevoegde instantie.
- De huidige gebruiksaanwijzing is beschikbaar in het downloadgedeelte van de website van Ivoclar Vivadent AG (www.ivoclarvivadent.com).

#### **Waarschuwingen**

Zorg ervoor dat tijdens het afwerken het slijpstof niet wordt ingeademd; gebruik extractieapparatuur en draag mondbescherming.

### **Informatie over weggooien**

Restvoorraad moet worden weggegooid volgens de geldende landelijke wettelijke vereisten.

#### **Houdbaarheid en bewaren** Er zijn geen speciale voorwaarden voor bewaren vereist.

**Aanvullende informatie** Buiten bereik van kinderen bewaren!

Het materiaal is uitsluitend voor tandheelkundig gebruik ontwikkeld. Verwerking ervan moet strikt volgens de gebruiksaanwijzing worden uitgevoerd. Indien er schade optreedt door toepassing voor andere doeleinden of door verkeerd gebruik kan de fabrikant daarvoor niet aansprakelijk worden gesteld. De gebruiker is ervoor verantwoordelijk om te testen of de producten geschikt zijn en kunnen worden gebruikt voor toepassingen die niet uitdrukkelijk in de gebruiksaanwijzing vermeld staan.

**Προβλεπόμενη εφαρμογή**  Υλικό δισκαρίων και δοκιμίων

#### **Χρήση** Μόνο για οδοντιατρική χρήση.

# **Περιγραφή**

- Λειτουργικά δοκίμια mock-up για προσθετικές εργασίες σε κινητές τεχνητές οδοντοστοιχίες
- Λειτουργικά δοκίμια mock-up για προσθετικές εργασίες σε ακίνητες τεχνητές οδοντοστοιχίες – Δισκάρια αποτύπωσης και λειτουργικά δισκάρια για προσθετικές
- εργασίες σε τεχνητές οδοντοστοιχίες

# **Ένδειξη**

Κατάλληλα για χρήση στη θεραπεία μερικώς νωδών ή ολικά νωδών ασθενών

#### **Αντενδείξεις**

– Η χρήση του ProArt CAD Try-In αντενδείκνυται εάν είναι γνωστό ότι ο ασθενής είναι αλλεργικός σε οποιοδήποτε συστατικό του προϊόντος.

### **Περιορισμοί χρήσης**

- Μόνιμες αποκαταστάσεις
- Προσωρινές αποκαταστάσεις
- Δοκίμια στηριγμάτων

### **Παρενέργειες**

Δεν υπάρχουν γνωστές συστηματικές παρενέργειες μέχρι σήμερα. Σε μεμονωμένες περιπτώσεις, έχουν αναφερθεί τοπικές αλλεργικές αντιδράσεις σε υλικά από μεθακρυλικό μεθυλεστέρα.

### **Σύνθεση**

Πολυ(μεθακρυλικός μεθυλεστέρας) Περιέχει: Μεθακρυλικό μεθυλεστέρα, διμεθακρυλική αιθυλενογλυκόλη, υπεροξείδιο του βενζοϋλίου

### **Εφαρμογή**

### **Κατεργασία σε μηχάνημα CAD/CAM**

Κατά τον σχεδιασμό της αποκατάστασης, θα πρέπει να τηρείται το προβλεπόμενο ελάχιστο πάχος των τοιχωμάτων και οι προβλεπόμενες παράμετροι για την τελική αποκατάσταση. Αν δεν τηρηθούν οι ελάχιστες τιμές, μπορεί να προκληθεί αστοχία (π.χ., θραύση). Οι δίσκοι ProArt CAD Try-In μπορούν να υποβληθούν σε κατεργασία με συστήματα κοπής CAD/CAM σε τυπικό φορέα 98,5 mm. Κατά την κατεργασία του υλικού, χρησιμοποιήστε μόνο κοπτικά εργαλεία που συνιστώνται για αυτόν τον τύπο κοπτικού συστήματος. Το υλικό μπορεί να υπερθερμανθεί σε περίπτωση ακατάλληλου χειρισμού με τα εργαλεία κοπής, τις βούρτσες στίλβωσης και τις συσκευές ατμού. Αυτό μπορεί να προκαλέσει ζημιά στο υλικό.

#### **Κατεργασία μετά τη διαδικασία κοπής Ολοκλήρωση**

Μετά την κοπή, αποσπάστε το ολοκληρωμένο αντικείμενο από τον δίσκο με φρέζα από καρβίδιο βολφραμίου. Χρησιμοποιήστε φρέζα από καρβίδιο βολφραμίου εγκάρσιας κοπής (cross-cut) για λείανση ή διορθώσεις του σχήματος, και εργαλεία στίλβωσης από PMMA, εάν χρειάζεται.

Το δισκάριο αποτύπωσης που έχει κατασκευαστεί από ProArt CAD Try-In μπορεί να χρησιμοποιηθεί αμέσως για τη λήψη αποτυπωμάτων. Δεν απαιτείται στίλβωση υψηλού βαθμού λόγω του σύντομου χρόνου κατά τον οποίο το υλικό παραμένει στο στόμα.

#### **Διορθώσεις του σχήματος**

Εάν απαιτούνται διορθώσεις του σχήματος, τα δισκάρια αποτύπωσης που έχουν κατασκευαστεί από ProArt CAD Try-In μπορούν να διορθωθούν με αυτοπολυμεριζόμενα υλικά δισκαρίων (π.χ., SR Ivolen®). Για τον σκοπό αυτό, τροχίστε ή αμμοβολήστε την επιφάνεια. Κατόπιν, καθαρίστε την επιφάνεια και προσαρμόστε το υλικό.

### **Απoτυπωτικά υλικά**

Αν ελέγξετε την εφαρμογή του δισκαρίου αποτύπωσης στο στόμα του ασθενή πριν ληφθεί το αποτύπωμα, θα πρέπει να καθαρίσετε το δισκάριο με τρεχούμενο νερό μετά τη δοκιμή. Αφού καθαριστεί και στεγνώσει το δισκάριο αποτύπωσης, είναι έτοιμο για τη λήψη του αποτυπώματος. Για τη λήψη του αποτυπώματος, μπορούν να χρησιμοποιηθούν όλα τα αποτυπωτικά υλικά που δεν απαιτούν υγρή αποθήκευση, μαζί με το αντίστοιχο υλικό συγκόλλησης.

### **Καθαρισμός και απολύμανση**

Καθαρίστε το δισκάριο αποτύπωσης μαζί με το αποτυπωτικό υλικό με τρεχούμενο νερό. Χρησιμοποιήστε κατάλληλο απολυμαντικό παράγοντα του εμπορίου για απολύμανση.

### **Σημαντικοί περιορισμοί κατεργασίας**

Για επιτυχή χρήση του ProArt CAD Try-In πρέπει να τηρούνται τα ακόλουθα:

- Να τηρούνται τα απαιτούμενα ελάχιστα πάχη.
- Η κοπή των δίσκων πρέπει να πραγματοποιείται μόνο σε συμβατό σύστημα CAD/CAM.
- Αν δεν τηρηθούν οι προβλεπόμενοι περιορισμοί χρήσης και οι οδηγίες κατεργασίας, μπορεί να προκληθεί αστοχία.

### **Πληροφορίες ασφαλείας**

- − Σε περίπτωση σοβαρών περιστατικών που σχετίζονται με το προϊόν, επικοινωνήστε με την Ivoclar Vivadent AG, Bendererstrasse 2, 9494 Schaan/Liechtenstein, ιστότοπος: www.ivoclarvivadent. com, και με την αρμόδια τοπική αρχή.
- Οι τρέχουσες Οδηγίες Χρήσης είναι διαθέσιμες στη σελίδα λήψης πληροφοριών (download) στον ιστότοπο της Ivoclar Vivadent AG (www.ivoclarvivadent.com).

#### **Προειδοποιήσεις**

Μην εισπνέετε τη σκόνη που εκλύεται κατά τη λείανση – χρησιμοποιήστε συσκευές απαγωγής της σκόνης και φορέστε μάσκα.

#### **Πληροφορίες απόρριψης**

Οι ποσότητες υλικού που περισσεύουν θα πρέπει να απορρίπτονται σύμφωνα με τις σχετικές εθνικές νομοθετικές απαιτήσεις.

**Διάρκεια ζωής και αποθήκευση**

Δεν απαιτούνται ειδικές συνθήκες αποθήκευσης.

### **Πρόσθετες πληροφορίες**

Να φυλάσσεται μακριά από παιδιά!

Τα υλικά αυτά κατασκευάστηκαν αποκλειστικά για οδοντιατρική χρήση. Η επεξεργασία τους θα πρέπει να πραγματοποιείται αυστηρά σύμφωνα με τις οδηγίες χρήσης. Δεν θα γίνονται αποδεκτές απαιτήσεις για βλάβες που ενδέχεται να προκληθούν από τυχόν αδυναμία τήρησης των οδηγιών ή από χρήση σε μη ρητώς ενδεικνυόμενη περιοχή. Ο χρήστης είναι υπεύθυνος για τον έλεγχο καταλληλότητας και δυνατότητας χρήσης του προϊόντος για οποιονδήποτε άλλο σκοπό εκτός αυτών που αναγράφονται σαφώς στις οδηγίες χρήσης.

### **Amaçlanan kullanım**

**Kullanım amacı**  Try-In'ler dahil kaşık materyali

**Kullanım** Sadece diş hekimliğinde kullanım içindir.

### **Açıklama**

- Hareketli protezler için işlevsel deneme modelleri
- Sabit protezler için işlevsel deneme modelleri
- Protezler için ölçü ve işlevsel kaşıklar

### **Endikasyonları**

Kısmen ve tamamen dişsiz hastaların tedavisinde kullanımı uygundur

### **Kontrendikasyonlar**

– Hastanın ürünün bileşenlerinden birine karşı bilinen bir alerjisi varsa, ProArt CAD Try-In'in kullanımı kontrendikedir.

### **Kullanım sınırlamaları**

- Kalıcı restorasyonlar
- Geçici restorasyonlar – Abutment modelleri
- 

### **Yan etkiler**

Halihazırda sistemik yan etkileri bilinmemektedir. Bireysel vakalarda, metil metakrilat malzemelerine karşı lokal alerjik reaksiyonlar bildirilmiştir.

# **Bileşim**

Polimetil metakrilat İçindekiler: Metil metakrilat, etilen glikol dimetakrilat, dibenzoilperoksit

### **Uygulanması**

### **CAD/CAM ekipmanı ile işleme**

Restorasyonu tasarlarken nihai restorasyonun belirli minimum duvar kalınlıkları ve parametreleri uyumlu olmalıdır. Minimum değerlere uyulmazsa bu hataya (örn. kırık) neden olabilir.

ProArt CAD Try-In diskler, 98,5 mm'lik standart bir tutucuyla CAD/CAM kazıma sistemlerinde işlenebilir. Materyali işlerken yalnızca bu kazıma sistemi için önerilen kazıma frezlerini kullanın. Kazıma frezleri, polisaj fırçaları veya buharlı temizleyiciler yanlış kullanılırsa materyalin aşırı ısınmaya maruz kalabileceğini lütfen unutmayın. Bu, materyalin hasar görmesine neden olabilir.

### **Kazıma prosedüründen sonra işleme Bitirme**

Kazımadan sonra, tamamlanan nesneyi tungsten karbid frez kullanarak diskten ayırın. Bitirme veya şekil düzenlemeleri için çapraz kesimli bir tungsten karbid frez ve gerekirse PMMA polisaj ekipmanı kullanın.

Ölçü almak için ProArt CAD Try-In'den üretilen ölçü kaşığı hemen kullanılabilir. Materyalin ağızda kısa süre kalmasından dolayı yüksek parlaklıkta polisaj gerekli değildir.

# **Düzenleme seçenekleri**

Gerekirse, ProArt CAD Try-In'den üretilen ölçü kaşıkları, otomatik polimerizasyon kaşık materyalleri (örn. SR Ivolen®) kullanılarak ayarlanabilir. Bunu yapmak için yüzeyi pürüzlendirin veya kumlayın. Ardından materyali temizleyin ve uyarlayın.

### **Ölçü materyalleri**

Ölçü kaşığının uygunluğu ölçü almadan önce hastada kontrol edilirse, kaşık denemeden sonra akan suyun altında temizlenmelidir. Ölçü kaşığı temizlendikten ve kurulandıktan sonra ölçü almaya hazırdır. Nem depolama gerektirmeyen tüm ölçü materyalleri ilgili adezivle ölçü almak için kullanılabilir.

### **Temizleme ve dezenfeksiyon**

Ölçü kaşığını ölçü materyaliyle birlikte akan suyun altında temizleyin. Dezenfeksiyon için uygun bir ticari dezenfeksiyon maddesi kullanın.

#### **Önemli işleme kısıtlamaları**

ProArt CAD Try-In ile başarılı çalışma için aşağıdaki noktalara dikkat edilmelidir:

- Gerekli minimum kalınlığa dikkat edin.
- Diskleri yalnızca uyumlu bir CAD/CAM sisteminde kazıyın. – Öngörülen kulllanım sınırlamalarına ve işleme talimatlarına
- uyulmaması hataya neden olabilir.

# **Güvenlik bilgileri**

− Ürünle ilgili ciddi durumlarda lütfen Ivoclar Vivadent AG, Bendererstrasse 2, 9494 Schaan/Liechtenstein, websitesi: www.ivoclarvivadent.com ve sorumlu yetkilinizle temasa geçiniz. – Bu Kullanma Talimatları'na Ivoclar Vivadent AG internet sitesinde (www.ivoclarvivadent.com) İndirmeler başlığı altında ulaşabilirsiniz.

#### **Uyarılar**

Bitirme sırasında tesviye tozunu solumayın – toz tahliye ekipmanı kullanın ve maske takın.

#### **Bertaraf bilgileri**

Kalan stoklar, ilgili ulusal yasal gerekliliklere uygun şekilde atılmalıdır.

**Raf ömrü ve saklama koşulları** Özel saklama koşulları gerekli değildir.

#### **İlave bilgiler** Çocukların ulaşamayacağı yerlerde saklayın!

Madde, sadece diş hekimliğinde kullanılmak üzere hazırlanmıştır. Kullanım Talimatlarına tamamen uygun şekilde kullanılmalıdır. Belirlenen kullanım alanı ve Kullanım Talimatının izlenmediği durumlarda oluşacak hasarlara karşı sorumluluk kabul edilmeyecektir. Ürünleri Talimatlarda açıkça belirtilmemiş herhangi bir amaç için, kullanım ve uygunluk açısından test etmek, kullanıcı sorumluluğundadır.

#### **Предназначение**

**Целевое применение**  Ложечный материал, в том числе для Try-In

**Сфера применения** Только для применения в стоматологии.

#### **Описание**

- Функциональные примерочные модели для съемных ортопедических протезов
- Функциональные примерочные модели для несъемных протезов
- Слепочные и функциональные ложки для ортопедических протезов

# **Показания**

Подходит для использования в лечении частично и полностью беззубых пациентов

### **Противопоказания:**

– Применение ProArt CAD Try-In противопоказано, если известно, что у пациента аллергия на какой-либо из ингредиентов продукта.

### **Ограничения по применению**

- Постоянные реставрации
- Временные реставрации
- Предварительная модель на абатментах

### **Побочные эффекты:**

Системные побочные действия до настоящего времени не известны. В отдельных случаях сообщалось о местных аллергических реакциях на метилметакрилатные материалы.

#### **Состав:**

Полиметилметакрилат Содержит: Метилметакрилат, этиленгликоль диметакрилат, дибензолпероксид

### **Применение**

#### **Обработка при помощи CAD / CAM оборудования**

При проектировании реставрации необходимо соблюдать заданную минимальную толщину стенок и параметры окончательной реставрации. Если минимальные значения не соблюдаются, это может привести к поломке (например, сколам). Диски ProArt CAD Try-In можно обрабатывать в системах CAD / CAM с стандартным держателем 98.5 мм. только используйте фрезы порекомендованные для этой фрезерные системы обрабатывая материал. Обратите внимание, что при неправильном обращении с фрезерными инструментами, полировальными щетками или пароочистителями материал может перегреться. Это может привести к повреждению .<br>cncunateu

#### **Обработка после фрезерования Финишная обработка**

После фрезерования отделите готовый объект от диска с помощью бора из карбида вольфрама. Используйте копьевидный бор карбидовольфрамовый для финирования или подгонки формы, и используйте оборудование для полировки ПMMA при необходимости.

Оттискную ложку, изготовленную из ProArt CAD Try-In, можно сразу же использовать для снятия оттисков. Полировка до сильного блеска не требуется, так как материал остается во рту непродолжительное время.

#### **Варианты корректировки**

При необходимости оттискные ложки, изготовленные из ProArt CAD Try-In, можно корректировать при помощи автополимеризующихся материалов для слепочных ложек (например, SR Ivolen). Для этого необходимо сделать поверхность шероховатой или отпескоструить ее. Затем очистите его и адаптируйте материал.

### **Оттискной материал**

Если точность посадки оттискной ложки проверяется на пациенте до того, как были сделаны слепки, то после пробы ложку необходимо промыть под проточной водой. После очищения и просушивания оттискной ложки, она готова снятия слепков. Все оттискные материалы, не требующие влажного хранения, могут использоваться для снятия оттиска с соответствующим адегзивом.

### **Очистка и дезинфекция**

Очистите оттискной лоток вместе с оттискным материалом под проточной водой. Используйте подходящий дезинфицирующий агент для дезинфекции, имеющийся в продаже.

#### **Важные ограничения в работе**

Следующие моменты должны быть соблюдены для успешного применения ProArt CAD Try-In.

- Соблюдайте необходимую минимальную толщину.
- Фрезеруйте диски только в совместимой CAD/CAM системе.
- Несоблюдение установленных ограничений использования и инструкций по обработке может привести к сбою в работе.

### **Информация о безопасности**

В случае серьезных инцидентов, связанных с продуктом, обращайтесь к нам по адресу: Ivoclar Vivadent AG, Bendererstrasse 2, 9494 Schaan/ Liechtenstein (Лихтенштейн), на сайте www. ivoclarvivadent.com, а также к вашим ответственным и компетентным органам власти. Настоящую Инструкцию по применению можно загрузить в разделе материалов для загрузки на сайте Ivoclar Vivadent AG (www.ivoclarvivadent.com).

### **Предупреждения**

Не вдыхайте пыль от фрезерования во время финишной обработки – используйте экстракционное оборудование и надевайте маску.

#### **Информация об утилизации**

Оставшиеся запасы следует утилизировать в соответствии с требованиями применимого национального законодательства.

**Условия хранения и требования к складу:** Никаких особых условий хранения не требуется.

### **Дополнительная информация**

Хранить материал в недоступном для детей месте!

Продукт был разработан для применения в стоматологии и подлежит использованию только в соответствии с инструкцией по применению. Не может быть принята ответственность за ущерб, возникший в результате несоблюдения инструкции или применения в области, для которой материал не предназначен. Пользователь несет ответственность за тестирование продуктов на предмет их пригодности и использования для любых целей, явно не указанных в Инструкции.

### **Zamierzone użycie**

### **Przeznaczenie**

Materiał do wykonania łyżek wyciskowych i próbnych protez

**Zastosowanie** Do stosowania wyłącznie w stomatologii.

#### **Opis**

- Ruchome protezy próbne
- Mock-up dla uzupełnień stałych
- Indywidualne łyżki wyciskowe

### **Wskazania**

Odpowiedni do stosowania w leczeniu pacjentów z brakami częsciowymi i całkowicie bezzębnych

### **Przeciwwskazania**

Przy znanej nadwrażliwości pacjenta na którykolwiek ze składników ProArt CAD Try-In należy zrezygnować ze stosowania tego materiału.

### **Ograniczenia stosowania**

– Uzupełnienia ostateczne

- Uzupełnienia tymczasowe
- Mock-up na łączniku

### **Działania niepożądane**

Systemowe efekty uboczne nie są znane. Odnotowano pojedyncze przypadki reakcji alergicznych na metakrylan metylu.

# **Skład**

Polimetakrylan Zawartość: Metakrylan metylu, dimetakrylan glikolu etylenowego, nadtlenek dibenzoilu

#### **Sposób postępowania**

### **Do przetwarzania w urządzeniach CAD/CAM**

Podczas projektowania uzupełnienia należy przestrzegać określonych minimalnych grubości ścianek i parametrów ostatecznego uzupełnienia. Nieprzestrzeganie minimalnych wartości może prowadzić do uszkodzeń.

Dyski ProArt CAD Try-In można przetwarzać w systemach frezujących CAD / CAM ze standardowym uchwytem 98,5 mm. Podczas obróbki materiału używaj wyłącznie narzędzi frezujących zalecanych dla danego systemu frezowania. Materiał może ulec deformacji jeśli urządzenie nie jest obsługiwane prawidłowo.

#### **Dalsza obróbka po procesie frezowania Wykończenie**

Wykonany obiekt po frezowaniu należy oddzielić od dysku za pomocą wiertła z węglików spiekanych.

Należy użyć wiertła z węglików spiekanych do wykańczania lub korekty kształtu, a w razie potrzeby narzędzi do polerowania PMMA. Łyżka wyciskowa wykonana z materiału ProArt CAD Try-In może być natychmiast wykorzystana do wykonania wycisku. Polerowanie na wysoki połysk nie jest wymagane ze względu na krótki czas, w którym materiał pozostaje w ustach.

### **Opcje dopasowania**

W razie potrzeby łyżki wyciskowe wykonane z ProArt CAD mogą być dopasowane za pomocą materiałów samopolimeryzująch (np. SR Ivolen®). Aby to zrobić, należy schropowacieć lub wypiaskować powierzchnię łyżki. Następnie należy ją wyczyść.

### **Materiały wyciskowe**

Po sprawdzeniu dopasowania łyżki wyciskowej w ustach musi ona zostać wyczyszczona pod bieżącą wodą. Po wyczyszczeniu i wysuszeniu łyżki wyciskowej jest ona gotowa do wykonania wycisku. Materiały, które nie wymagają przechowywania w wilgotnym otoczeniu mogą być zastosowane do wykonania wycisków stosując system łączący.

#### **Czyszczenie i dezynfekcja**

Należy wyczyścić łyżkę wyciskową wraz z materiałem wyciskowym pod bieżącą wodą. Do dezynfekcji należy użyć odpowiedniego środka dezynfekującego.

### **Ważne ograniczenia przetwarzania**

Zalecenia dotyczące prawidłowego stosowania materiału ProArt CAD Try-In:

- Należy przestrzegać wymaganej minimalnej grubości. – Należy frezować dyski wyłącznie w kompatybilnym systemie CAD / CAM.
- Nieprzestrzeganie przewidzianych ograniczeń użytkowania i przetwarzania może doprowadzić do niepowodzenia procesu.

#### **Informacje na temat bezpieczeństwa**

Wszelkie poważne incydenty związane z produktem należy zgłaszać firmie Ivoclar Vivadent AG, Bendererstrasse 2, 9494 Schaan/ Liechtenstein, www: www.ivoclarvivadent.com lub odpowiednim organom odpowiedzialnym. Aktualna instrukcja stosowania jest dostępna na stronie internetowej firmy Ivoclar Vivadent AG (www.ivoclarvivadent.com) w części zawierającej dokumenty do pobrania.

#### **Ostrzeżenia**

Nie należy wdychać pyłu - należy stosować maskę ochronną.

# **Informacje dotyczące utylizacji**

Pozostały materiał należy utylizować zgodnie z obowiązującymi przepisami lokalnymi.

### **Warunki przechowywania**

Nie są wymagane specjalne warunki przechowywania.

# **Informacje dodatkowe**

Przechowywać w miejscu niedostępnym dla dzieci!

Materiały są przeznaczone wyłącznie do stosowania w stomatologii. Podczas ich użytkowania należy przestrzegać instrukcji stosowania. Producent nie ponosi odpowiedzialności za szkody powstałe na skutek nieprzestrzegania instrukcji lub stosowania niezgodnie z podanymi w instrukcji wskazaniami. Użytkownik jest odpowiedzialny za testowanie materiałów dla swoich własnych celów i za ich użycie w każdym innym przypadku niewyszczególnionym w instrukcji.

### **Namenska uporaba**

**Predvideni namen**  Material za vložke vključno s preizkusnimi modeli

#### **Uporaba** Samo za uporabo v zobozdravstvu.

# **Opis**

- Preizkusni modeli za odstranljive zobne proteze
- Preizkusni modeli za fiksne zobne proteze
- Vložki za vtise in funkcionalni vložki za zobne proteze

### **Indikacije**

Primerno za uporabo pri posegih na bolnikih, ki so delno ali popolnoma brez zob

#### **Kontraindikacije**

– Če je znano, da je bolnik alergičen na katero koli od sestavin izdelka ProArt CAD Try-In, odsvetujemo njegovo uporabo.

### **Omejitve uporabe**

- Trajne restavracije
- Začasne restavracije
- Modeli opornikov

#### **Neželeni učinki**

Sistemski stranski učinki zaenkrat niso znani. V posameznih primerih je prišlo do lokalne alergične reakcije na materiale iz metil metakrilata.

#### **Sestava** Polimetilmetakrilat

Vsebuje: metil metakrilat, etilen glikol dimetakrilat, dibenzoilni peroksid

### **Uporaba**

### **Obdelava z opremo CAD/CAM**

Pri oblikovanju restavracije je treba upoštevati določeno minimalno debelino sten in parametre končne restavracije. Če ne upoštevate minimalnih vrednosti, lahko to povzroči napako (npr. razpoka). Diske ProArt CAD Try-In je mogoče obdelovati z rezkalnimi sistemi CAD/CAM s standardnim držalom velikosti 98,5 mm. Pri obdelavi materiala uporabljajte samo rezkalna orodja, priporočena za ta rezkalni sistem. Upoštevajte, da se lahko material ob nepravilni uporabi rezkalnih orodij, polirnih ščetk ali parnih čistilnikov pregreje. V tem primeru lahko pride do poškodbe materiala.

# **Obdelava po rezkanju**

**Zaključna obdelava**

Po rezkanju ločite končani predmet od diska z volfram-karbidnim rezkarjem. Uporabite prečno rezan volfram-karbidni rezkar za končno obdelavo in če je potrebno uporabite opremo za poliranje PMMA. Vložek za vtise, izdelan iz materiala za pomerjanje ProArt CAD Try-In, je mogoče za jemanje vtisa uporabiti takoj. Poliranje za visoko stopnjo sijaja ni potrebno, saj material ostane v ustih le kratek čas.

### **Možnosti prilagoditev**

Če je potrebno, je vložke za vtise, izdelane iz materiala za pomerjanje ProArt CAD Try-In, je mogoče prilagoditi z materialom za vložke, ki se samodejno polimerizira. To storite tako, da grobo prebrusite ali peskate površino. Nato jo očistite in prilagodite material.

### **Materiali za vtis**

Če preverite prilaganje vložka za vtis na bolniku pred jemanjem vtisa, morate po pomerjanju vložek očistiti pod tekočo vodo. Potem, ko očistite in posušite vložek za vtis, je pripravljen za jemanje vtisa. Vsi materiali za vtise, ki ne zahtevajo vlažnega hranjenja, je mogoče uporabiti za jemanje vtisa z ustreznim lepilom.

#### **Čiščenje in razkuževanje**

Vložek za vtis skupaj z materialom za vtis očistite pod tekočo vodo. Za dezinfekcijo uporabite ustrezno dezinfekcijsko sredstvo.

#### **Pomembne omejitve pri obdelovanju**

Za uspešno obdelavo z ProArt CAD Try-In je treba upoštevati naslednje točke:

- Upoštevajte zahtevano minimalno debelino.
- Diske rezkajte samo z združljivim sistemom CAD/CAM.
- Če ne upoštevate navedenih omejitev uporabe in navodil za obdelavo, lahko pride do odpovedi izdelka.

### **Varnostne informacije**

- − V primeru hudih incidentov v zvezi z izdelkom se obrnite na podjetje Ivoclar Vivadent AG, Bendererstrasse 2, 9494 Schaan/ Liechtenstein, spletno mesto: www.ivoclarvivadent.com, in odgovorne pristojne organe.
- Trenutna navodila za uporabo so na voljo v razdelku prenosov na spletnem mestu podjetja Ivoclar Vivadent AG (www.ivoclarvivadent.com).

#### **Opozorila**

Med zaključno obdelavo ne vdihujte prahu, ki nastaja pri brušenju – uporabite opremo za odsesavanje in masko.

### **Informacije glede odstranjevanja**

Preostalo zalogo morate odstraniti skladno z ustreznimi državnimi pravnimi predpisi.

### **Rok uporabnosti in shranjevanje**

Material ne zahteva nobenih posebnih pogojev shranjevanja.

### **Dodatne informacije**

Material shranjujte nedosegljiv otrokom!

Material je bil razvit izključno za uporabo v zobozdravstvu. Obdelavo je treba izvajati strogo v skladu z navodili za uporabo. Za škodo, ki nastane zaradi neupoštevanja navodil ali določenega področja uporabe, proizvajalec ne prevzema odgovornosti. Za preizkušanje ustreznosti in uporabe materiala za kakršen koli namen, ki ni izrecno naveden v navodilih, je odgovoren uporabnik sam.

### **Predviđena uporaba**

**Predviđena namjena**  Materijal za žlice uključujući materijale za probu

**Upotreba**

Samo za stomatološku primjenu.

#### **Opis**

- Proba funkcijskog mock-upa za mobilnu protetiku
- Proba funkcijskog mock-upa za fiksnu protetiku
- Otisne i funkcionalne žlice za protetiku

### **Indikacija**

Prikladan za primjenu kod liječenja djelomično ili potpuno bezubih pacijenata

### **Kontraindikacije**

– Uporaba probnog materijala ProArt CAD Try-In kontraindicirana je kod pacijenata alergičnih na bilo koji od sastojaka materijala.

### **Ograničenja primjene**

- Trajne restauracije
- Privremene restauracije – Mock-up na abutmentima
- 

### **Nuspojave**

Do sada nisu poznate sistemske nuspojave. U pojedinačnim slučajevima zabilježene su lokalne alergijske reakcije na metilmetakrilat.

### **Sastav**

Polimetil-metakrilat Sadrži: Metil-metakrilat, etilen-glikol-dimetakrilat, dibenzoil-peroksid

### **Primjena**

### **Obrada CAD/CAM opremom**

Prilikom izrade restauracije potrebno se pridržavati zadane minimalne debljine stijenke i parametara konačne restauracije. Nepoštivanje minimalnih vrijednosti može uzrokovati neuspjeh (npr. lom). Diskovi ProArt CAD Try-In mogu se obrađivati u CAD/CAM sustavima za glodanje sa standardnim držačem od 98,5 mm. Pri obradi materijala koristite se samo alatima za glodanje preporučenim za ovaj sustav za glodanje. Ako se alatima za glodanje, četkicama za poliranje ili čistačima na paru rukuje na pogrešan način, materijal se može pregrijati. Može doći do oštećenja materijala.

#### **Obrada nakon glodanja Završna obrada**

Nakon glodanja odvojite obrađeni predmet od diska frezom od volframova karbida. Križnom frezom od volframova karbida izvedite završnu obradu ili prilagodite oblik te prema potrebi upotrijebite opremu za poliranje od polimetil-metakrilata (PMMA). Otisnu žlicu izrađenu od materijala ProArt CAD Try-In možete odmah upotrijebiti za uzimanje otiska. Poliranje do visokog sjaja nije potrebno jer će materijal vrlo kratko biti u ustima.

#### **Mogućnosti prilagodbe**

Otisnu žlicu od materijala ProArt CAD Try-In prema potrebi možete prilagoditi s pomoću autopolimerizirajućih materijala za žlice (npr. SR Ivolen®). Da biste to učinili, ohrapavite ili pjeskarite površinu. Zatim je očistite i prilagodite materijal.

### **Materijali za otiske**

Ako želite prije uzimanja otiska provjeriti odgovara li otisna žlica pacijentu, svakako je isperite pod tekućom vodom nakon probe. Nakon što očistite i osušite otisnu žlicu spremna je za uzimanje otiska. Otiske možete uzeti svim materijalima za otiske kojima nije potrebna vlažna pohrana uz uporabu odgovarajućeg adheziva.

#### **Čišćenje i dezinfekcija**

Očistite otisnu žlicu i materijal za otiske pod tekućom vodom. Dezinficirajte ih odgovarajućim komercijalnim dezinfekcijskim sredstvom.

### **Važna ograničenja u radu**

Za uspješan rad s materijalom ProArt CAD Try-In pridržavajte se ovih napomena:

- Pridržavajte se potrebne minimalne debljine.
- Diskovi se smiju glodati samo u kompatibilnom CAD/CAM sustavu. – Ako se ne pridržavate navedenih ograničenja pri uporabi i uputa
- za obradu, primjena proizvoda može biti neuspješna.

### **Sigurnosne informacije**

- − U slučaju ozbiljnih incidenata vezanih za proizvod, obratite se tvrtki Ivoclar Vivadent AG, Bendererstrasse 2, 9494 Schaan/ Liechtenstein, internetska stranica: www.ivoclarvivadent.com i odgovornom nadležnom tijelu.
- Važeće Upute za uporabu dostupne su u odjeljku za preuzimanja na internetskoj stranici tvrtke Ivoclar Vivadent AG (www. ivoclarvivadent.com)

#### **Upozorenja**

Nemojte udisati prašinu od brušenja tijekom završne obrade – koristite opremu za usisavanje i masku.

### **Informacije o zbrinjavanju**

Ostatak zaliha morate zbrinuti u skladu s odgovarajućim nacionalnim pravnim propisima.

**Rok trajanja i skladištenje** Nema posebnih uvjeta skladištenja.

**Dodatne informacije** Čuvajte materijal izvan dohvata djece!

Materijal je razvijen samo za uporabu u stomatologiji. Obrada se mora provoditi isključivo prema uputama za uporabu. Proizvođač ne preuzima odgovornost za štete koje su rezultat nepridržavanja uputa ili navedenog područja primjene. Korisnik je odgovoran za ispitivanje prikladnosti i uporabljivosti proizvoda za predviđene namjene, posebice ako te namjene nisu navedene u uputama za uporabu.

#### **Určený účel**

Materiál na otiskovací lžičky včetně použití pro try-in

# **Použití**

Pouze pro použití ve stomatologii.

### **Popis**

- Funkční try-in mock-up pro snímatelné náhrady
- Funkční try-in mock-up pro fixní náhrady – Otisky a funkční otiskovací lžičky pro zubní náhrady
- 

# **Indikace**

Vhodné k použití při ošetřování pacientů s částečně nebo zcela bezzubými čelistmi

#### **Kontraindikace**

– Použití ProArt CAD Try-In je kontraindikováno, je-li u pacienta známa alergie vůči některé ze složek produktu.

### **Omezení použití**

- Definitivní náhrady
- Provizorní náhrady
- Abutment mock-ups

#### **Nežádoucí účinky**

K dnešnímu dni nejsou známy žádné systémové nežádoucí účinky. V ojedinělých případech byly hlášeny lokální alergické reakce na materiály obsahující methylmetakryláty.

### **Složení**

Polymethylmethakrylát Obsahuje: Methylmetakrylát, ethylenglykoldimethakrylát, dibenzoylperoxid

### **Použití**

### **Zpracování pomocí zařízení pro technologii CAD/CAM**

Při konstrukci náhrady se musí dodržovat minimální tloušťky stěn a parametry hotové náhrady. Pokud nejsou tyto minimální hodnoty dodrženy, může to vést k selhání (např. zlomení náhrady). Disky ProArt CAD Try-In lze zpracovávat ve frézovacích CAD/CAM systémech se standardním držákem o velikosti 98,5 mm. Při zpracování materiálu používejte pouze frézovací nástroje doporučené pro tento frézovací systém. Mějte na vědomí, že materiál může být vystaven přehřívání, pokud se frézovací nástroje, leštící kartáčky nebo parní čističky použijí nesprávně. Důsledkem toho může být nevratné poškození materiálu.

#### **Zpracování po dokončení postupu frézování Dokončení**

Po vyfrézování oddělte dokončený objekt pomocí karbid wolframového disku. K dokončování nebo úpravám tvaru použijte kardbid wolframovou frézku se skříženým břitem a v případě potřeby použijte leštičku na PMMA. Otiskovací lžičku vyrobenou z materiálu ProArt CAD Try-In lze okamžitě použít k provedení otisku. Leštění do vysokého lesku není zapotřebí vzhledem ke krátkosti doby, po kterou materiál zůstává v ústech.

### **Volitelné možnosti úprav**

V případě potřeby lze otiskovací lžičky vyrobené z materiálu ProArt CAD Try-In upravovat pomocí samotuhnoucích materiálů na otiskovací lžičky (např. SR Ivolen®). K tomuto účelu povrch nejprve zdrsněte nebo opískujte. Poté jej očistěte a materiál upravte.

### **Otiskovací materiály**

Pokud se dosazení otiskovací lžičky kontroluje na pacientovi před vytvořením otisku, lžička se musí po zkoušce vyčistit pod tekoucí vodou. Po vyčištění a osušení je lžička připravena k vytvoření otisku. K vytváření otisků lze používat veškeré otiskovací materiály, které nevyžadují skladování ve vlhkém stavu, a to s příslušným adhezivem.

### **Čištění a dezinfekce**

Očistěte otiskovací lžičku společně s otiskovacím materiálem pod tekoucí vodou. K dezinfekci použijte vhodný, běžně dostupný dezinfekční prostředek.

#### **Důležitá omezení zpracování**

Pro úspěšnou práci s materiálem ProArt CAD Try-In je zapotřebí dodržovat následující body:

- Dodržujte požadovanou minimální tloušťku.
- Frézujte disky výhradně v kompatibilním systému CAD/CAM.
- Pokud se nedodrží uvedená omezení použití a příslušné pokyny k zpracování, může dojít k selhání náhrady.

### **Bezpečnostní informace**

- − V případě vážných nehod souvisejících s produktem kontaktujte společnost Ivoclar Vivadent AG, Bendererstrasse 2, 9494 Schaan/ Lichtenštejnsko, webové stránky: www.ivoclarvivadent.com, a své příslušné zdravotnické úřady.
- − Aktuální návod k použití je k dispozici v části s dokumenty ke stažení na webových stránkách společnosti Ivoclar Vivadent AG (www.ivoclarvivadent.com)

#### **Varování**

Nevdechujte prach z broušení během dokončovacích operací používejte odsávání a respirátor.

### **Informace k likvidaci produktu**

Zbytky materiálu se musí likvidovat v souladu s příslušnými národními zákonnými požadavky.

### **Skladování**

Nejsou vyžadovány žádné zvláštní podmínky skladování.

### **Další informace** Materiál uchovávejte mimo dosah dětí!

Materiál byl vyvinut výlučně pro použití ve stomatologii. Zpracování je nutné provádět výhradně podle návodu k použití. Neneseme odpovědnost za škody způsobené nedodržením návodu nebo uvedené oblasti aplikace. Uživatel nese odpovědnost za otestování produktů z hlediska jejich vhodnosti a použití pro jakýkoli účel, který není výslovně uveden v návodu k použití.

### **Zamýšľané použitie**

#### **Účel použitia**  Hmota na odtlačkové lyžice vrátane skúšobných odtlačkov

**Použitie**

Len na použitie v dentálnej oblasti.

### **Popis**

- Funkčné skúšobné makety na snímateľné zubné protézy
- Funkčné skúšobné makety na pevné zubné protézy
- Odtlačkové a funkčné lyžice na zubné protézy

### **Indikácia**

Vhodné na použitie pri liečbe pacientov čiastočne alebo úplne bez zubov

### **Kontraindikácie**

– Použitie hmoty ProArt CAD Try-In je kontraindikované pri preukázanej alergii pacienta na niektoré zo zložiek tohto výrobku.

### **Obmedzenia pri použití**

- Trvalé náhrady
- Dočasné náhrady – Makety opierok
- **Vedľajšie účinky**

Systémové vedľajšie účinky nie sú do dnešného dňa známe. V individuálnych prípadoch boli hlásené lokálne alergické reakcie na metakrylátové hmoty.

### **Zloženie**

Polymetylmetakrylát Obsahuje: Metylmetakrylát, etylénglykoldimetakrylát, dibenzoylperoxid

### **Aplikácia**

### **Spracovanie na zariadení CAD/CAM**

Pri navrhovaní náhrady sa musia dodržiavať stanovené minimálne hrúbky steny a parametre konečnej náhrady. Ak nebudú dodržané minimálne hodnoty, hrozí riziko zlyhania (napr. zlomením náhrady). Skúšobné disky ProArt CAD Try-In sa môžu opracovať vo frézovacích systémoch CAD/CAM v štandardnom držiaku 98,5 mm. Pri opracovaní hmoty používajte iba frézovacie nástroje odporúčané pre daný systém frézovania. Upozorňujeme, že pri nesprávnom zaobchádzaní s frézovacími nástrojmi, leštiacimi kefkami alebo parnými čističmi sa hmota môže prehrievať. Môže to spôsobiť poškodenie hmoty.

# **Opracovanie po frézovaní**

# **Konečná úprava**

Po frézovaní oddeľte dokončený predmet od disku frézou z karbidu volfrámu. Na dokončovacie úpravy alebo úpravy tvaru používajte krížové frézy z karbidu volfrámu. V prípade potreby používajte leštiace zariadenie PMMA.

Odtlačková lyžica zhotovená z ProArt CAD Try-In sa môže okamžite použiť na získanie odtlačku. Leštenie na vysoký lesk nie je potrebné s ohľadom na krátky čas, po ktorý hmota zostáva v ústach.

### **Možnosti nastavenia**

V prípade potreby sa odtlačkové lyžice zhotovené z ProArt CAD Try-In dajú upraviť použitím samopolymerizujúcich materiálov na lyžice (napr. SR Ivolen®). V takomto prípade povrch zdrsnite alebo opieskujte. Hmotu následne vyčistite a upravte.

### **Odtlačkové hmoty**

Ak sa kontrolujte vhodnosť odtlačkovej lyžice na pacientovi pred odoberaním odtlačku, lyžica sa musí po odskúšaní vyčistiť pod prúdom vody. Po vyčistení a vysušení je odtlačková lyžica pripravená na odobratie odtlačku. Použité môžu byť všetky odtlačkové hmoty, ktoré si nevyžadujú skladovanie vo vlhkom stave, pri použití príslušného lepidla.

### **Čistenie a dezinfekcia**

Odtlačkovú lyžicu čistite spolu s odtlačkovou hmotou pod prúdom vody. Na dezinfekciu používajte vhodný komerčný dezinfekčný prostriedok.

### **Ďalšie obmedzenia spracovania**

Pre úspešnú prácu s ProArt CAD Try-In je potrebné dodržiavať tieto zásady:

- Dodržiavajte požadovanú minimálnu hrúbku.
- Disky frézujte len v kompatibilnom systéme CAD/CAM. – Nedodržanie stanovených obmedzení používania a pokynov na
- spracovanie môže viesť až k zlyhaniu.

### **Informácie o bezpečnosti**

- − Pri závažných incidentoch súvisiacich s týmto výrobkom sa obráťte na spoločnosť Ivoclar Vivadent AG, Bendererstrasse 2, 9494 Schaan/ Lichtenštajnsko, webové sídlo: www.ivoclarvivadent.com, a miestne úrady verejného zdravotníctva. – Aktuálne návody na použitie sú k dispozícii v sekcii súborov na
- prevzatie na webovom sídle spoločnosti Ivoclar Vivadent AG: www.ivoclarvivadent.com).

### **Upozornenia**

Pri dokončovacích úpravách nevdychujte brúsny prach – používajte odsávacie zariadenie a noste masku.

### **Informácie o likvidácii**

Zvyšné zásoby sa musia likvidovať podľa požiadaviek platných zákonov príslušnej krajiny.

### **Čas použiteľnosti a skladovateľnosť**

Nevyžadujú sa žiadne osobitné podmienky uchovávania.

# **Ďalšie informácie**

Uchovávajte mimo dosahu detí!

Materiál bol vyvinutý výhradne na použitie v zubnom lekárstve. Spracovanie musí prebiehať striktne podľa návodu na použitie. Výrobca nepreberá žiadnu zodpovednosť za škody, ktoré vzniknú v dôsledku iného použitia alebo neodborného spracovania. Za odskúšanie vhodnosti výrobkov a za každé také použitie, ktoré nie je výslovne uvedené v návodoch, zodpovedá používateľ.

# **Rendeltetésszerű használat**

**Javallott felhasználás**  Kanálanyag, ideértve a try-in (bepróbáló) termékeket is

# **Felhasználás**

Csak fogászati célú felhasználásra.

# **Leírás**

- Funkcionális bepróbáló (try-in) modellek kivehető fogászati protézisekhez
- Funkcionális bepróbáló (try-in) modellek fix fogászati protézisekhez
- Funkcionális és lenyomatvevő kanalak fogászati protézisekhez

### **Felhasználási terület**

A termék részben vagy teljesen foghiányos páciensek kezelésére alkalmas

### **Ellenjavallatok**

– A ProArt CAD Try-In használata ellenjavallt, ha ismert, hogy a páciens allergiás a termék bármely összetevőjére.

### **A felhasználást érintő korlátozások**

- Állandó fogpótlások
- Ideiglenes fogpótlások – Abutment modellek
- 

# **Mellékhatások**

Szisztémás mellékhatások jelenleg nem ismertek. Egyedi esetekben jelentettek a metakrilátokkal szemben fellépő lokális allergiás reakciót.

### **Összetétel**

Polimetil-metakrilát Tartalmaz: Metil-metakrilát, etilén-glikol dimetakrilát, dibenzoilperoxid

### **Alkalmazás**

### **Feldolgozás CAD/CAM technológiával**

A fogpótlás megtervezésekor a meghatározott minimális falvastagságot és a végleges fogpótlás egyéb paramétereit be kell tartani. Ha nem veszi figyelembe a minimálisan előírt értékeket, akkor az kudarchoz vezethet (pl. a fogpótlás eltörhet). A ProArt CAD Try-In lemezeket szabványos, 98,5 mm-es tartóval ellátott CAD/CAM marógép-rendszerekben lehet megmunkálni. Az anyag megmunkálása során csak a jelen marógéprendszerhez javasolt maróeszközöket szabad használni. Kérjük, figyeljen arra, hogy ez az anyag túlmelegedhet, ha nem megfelelően kezelik a maróeszközöket, polírozókeféket vagy gőztisztítókat. A nem megfelelő kezelés következményeként károsodhat a feldolgozott anyag.

#### **A maratás utáni teendők Finírozás**

Maratás után volfram-karbid hegy segítségével válassza le a kész terméket a korongról. A kész termék alakjának igazítását vagy a finírozást keresztvágott volfram-karbid heggyel végezze; ha szükséges, használjon polimetil-metakrilát (PMMA) polírozóeszközt. A ProArt CAD Try-In lenyomatvevő kanalat közvetlenül lenyomatvételre lehet használni. Nem szükséges magasfényű polírozást végezni, mivel az anyag csak rövid ideig marad a páciens szájüregében.

### **Lehetőségek az igazításokra**

Szükség esetén a ProArt CAD Try-In lenyomatvevő kanalakon autopolimerizáló kanálanyagokkal (pl. SR Ivolen®) lehet igazításokat végezni. Ennek érdekében érdesítse vagy kezelje homokfúvással a felszínt. Majd tisztítsa meg és vigye fel az anyagot.

### **Lenyomatvételi anyagok**

Ha a lenyomatvétel előtt ellenőrzi a lenyomatvevő kanál illeszkedését a páciensen, akkor a bepróbálás előtt folyóvíz alatt tisztítsa meg a kanalat. A lenyomatvevő kanál tisztítást és szárítást követően felhasználásra alkalmas. Minden olyan lenyomatvevő anyag, amely nem igényel nedves tárolást, a megfelelő adhezívvel alkalmas lenyomatvételre.

### **Tisztítás és fertőtlenítés**

Folyóvíz alatt tisztítsa meg a lenyomatvevő kanalat a lenyomatvevő anyaggal együtt. Fertőtlenítésre használjon a termék kezelésére alkalmas és kereskedelmi forgalomban kapható fertőtlenítőt.

#### **A felhasználást érintő fontos korlátozások**

A siker érdekében a következő szempontokra ügyeljen a ProArt CAD Try-In termékkel végzett munka során:

- Ügyeljen a minimálisan előírt rétegvastagságra.
- Csak kompatibilis CAD/CAM rendszerben végezzen lemezmarási munkákat.
- A használatra és feldolgozásra vonatkozó utasításokban előírt korlátozások be nem tartása sikertelenséghez vezethet.

### **Biztonsági tudnivalók**

- \_ Ha bármilyen komoly incidens merülne fel a termékkel kapcsolatban, kérjük, lépjen kapcsolatba az Ivoclar Vivadent AGvel: Bendererstrasse 2, 9494 Schaan/Liechtenstein, website: www.ivoclarvivadent.com, valamint a kompetens hatósággal is – lásd a Használati útmutatóban.
- A termék érvényes Használati útmutatója letölthető az Ivoclar Vivadent AG weboldaláról (www.ivoclarvivadent.com).

### **Figyelmeztetések**

Ne lélegezze be a finírozás során keletkező port – használjon elszívó berendezést és viseljen maszkot.

#### **Hulladékkezelés**

A termékek maradékát a vonatkozó nemzeti jogszabályi előírásoknak megfelelően kell ártalmatlanítani.

#### **Felhasználhatósági időtartam és tárolás**

Ez a termék nem igényel semmilyen különleges tárolási módot.

### **További megjegyzések** Gyermekektől elzárva tartandó!

A terméket kizárólag fogászati felhasználásra fejlesztették ki, és szigorúan a használati utasítás szerint kell használni. Nem vállalható felelősség a kárért és károsodásért, ha nem tartották be a használati útmutatóban szereplő utasításokat vagy ha az előírttól eltérő alkalmazásban használják a terméket. Használat előtt a felhasználó köteles saját felelősségére ellenőrizni az anyagot abból a szempontból, hogy az alkalmas-e és használható-e a kívánt célra, amennyiben az adott alkalmazás nem szerepel kifejezetten a használati utasításban.

### **Намена**

**Предвиђена намена**  Материјал за калупе са пробним моделима

# **Примена** Само за стоматолошку употребу.

**Опис** – Функционални пробни модели (mock-up) за мобилне

- протетске надокнаде – Функционални пробни модели (mock-up) за фиксне протетске
- надокнаде – Отисни и функционални калупи за протетске надокнаде
- **Индикације**

Производ је адекватан за употребу у лечењу крезубих или безубих пацијената

#### **Контраиндикације**

– Примена пробног материјала ProArt CAD Try-In контраиндикована је ако је познато да је пацијент алергичан на било који од састојака овог производа.

### **Ограничења у вези са употребом**

- Трајне рестаурације
- Привремене рестаурације
- Модели за абатменте

### **Нежељена дејства**

За сада нису позната системска нежељена дејства. У појединим случајевима су пријављене локалне алергијске реакције на материјале од метил-метакрилата.

### **Састав**

Полиметил-метакрилат Садржи: Метил-метакрилат, етилен гликол диметакрилат, дибензоил пероксид

#### **Наношење**

#### **Обрада CAD/CAM опремом**

Приликом дизајнирања рестаурације, морате да се придржавате наведене минималне дебљине зида и параметара завршне рестаурације. Ако се не придржавате минималних вредности, могућа је неисправност (нпр. ломљење).

Дискови ProArt CAD Try-In се могу обрадити у CAD/CAM системима за фрезовање са стандардним држачем од 98,5 mm. Приликом обраде материјала користите искључиво препоручене алатке за овај систем за фрезовање. Имајте на уму да се материјал може прегрејати ако се алатке за фрезовање, четке за полирање или уређаји за чишћење паром користе неправилно. То може да доведе до оштећења материјала.

#### **Обрада након поступка фрезовања Финиширање**

Након фрезовања одвојите завршени објекат од диска користећи борере од волфрам-карбида. Користите попречне борере од волфрам-карбида за завршну обраду или прилагођавање облика, као и опрему за полирање полиметил-метакрилата (PMMA) ако је потребно.

Отисна кашика направљена од пробног материјала ProArt CAD Try-In може одмах да се користи за узимање отиска. Полирање до високог сјаја није потребно јер материјал кратко остаје у устима.

### **Опције за подешавање**

Ако је потребно, отисне кашике направљене од пробног материјала ProArt CAD Try-In могу да се подесе помоћу материјала за индивидуалне кашике који се аутоматски полимеризују (нпр. SR Ivolen®). Да бисте то урадили, избрусите или пескирајте површину. Затим је очистите и адаптирајте материјал.

### **Отисни материјали**

Ако пре узимање отиска проверите на пацијенту да ли отисна кашика одговара, кашика се после пробе мора очистити под текућом водом. После чишћења и сушења, отисна кашика је

спремна за узимање отиска. Сви отисни материјали за које није потребно чување у влажним условима могу се користити за узимање отиска са одговарајућим адхезивом.

#### **Чишћење и дезинфекција**

Отисну кашику заједно са отисним материјалом очистите под текућом водом. За дезинфекцију користите прикладно комерцијално средство за дезинфекцију.

### **Важна ограничења при обради**

Да бисте успешно користили пробни материјал ProArt CAD Try-In, морате поштовати следећа упутства:

- Придржавајте се потребне минималне дебљине.
- Фрезујте дискове само у компатибилном CAD/CAM систему.
- Уколико не поштујете наведена ограничења употребе и упутства за обраду, може доћи до неуспелог поступка.
- 

### **Безбедносне напомене**

- − У случају озбиљних инцидената у вези са производом, обратите се компанији Ivoclar Vivadent AG, Bendererstrasse 2, 9494 Schaan/Liechtenstein, веб локација: www.ivoclarvivadent. com и одговарајућим надлежним органима. – Важећа упутства за употребу су доступна у одељку за
- преузимање веб-локације компаније Ivoclar Vivadent AG (www.ivoclarvivadent.com).

# **Упозорења**

Немојте да удишете прашину насталу брушењем. Користите опрему за аспирацију и носите маску.

### **Одлагање у отпад**

Преостале залихе се морају одложити у отпад у складу са одговарајућим националним законским захтевима.

### **Складиштење и чување**

Нису потребни посебни услови чувања.

**Додатне информације** Чувајте ван домашаја деце!

Овај производ је развијен искључиво за употребу у стоматологији. Обрада мора да се обавља уз строго придржавање упутства за употребу. Произвођач не преузима одговорност за штете које могу да настану због непоштовања упутстава или наведене области примене. Корисник је дужан да пре употребе испита да ли је материјал подесан и да ли може да се користи у предвиђене сврхе ако те сврхе нису наведене у упутству за употребу.

### **Предвидена употреба**

### **Предвидена намена**

Материјал за отпечаточни подлоги вклучувајќи пробни модели (Try-Ins)

# **Употреба**

Само за дентална употреба.

### **Опис**

- Функционални try-in (пробни) модели за мобилна стоматолошка протетика
- Функционални try-in (пробни) модели за фиксна стоматолошка протетика
- Отпечаточни и функционални подлоги за стоматолошка протетика

### **Индикација**

Соодветен за употреба за третман на делумно и целосно беззаби пациенти

### **Контраиндикации**

– Употребата на ProArt CAD Try-In е контраиндикативна ако е познато дека пациентот е алергичен на некоја од состојките во производот.

### **Ограничувања на употребата**

- Трајни реставрации
- Привремени реставрации
- Модели на абатменти

### **Несакани ефекти**

Досега не се познати системски несакани ефекти. Пријавени се индивидуални случаи на локални алергиски реакции на метил метакрилат.

#### **Состав**

Полиметил метакрилат Содржи: Метил метакрилат, етилен гликол диметакрилат, дибензоилпероксид

### **Нанесување**

### **Обработка со CAD/CAM опрема**

При дизајнирање на реставрацијата, мора да се почитуваат наведените минимални дебелини на ѕидот и параметрите на финалната реставрација. Доколку не се почитуваат минималните вредности може да дојде до неуспех (на пр. кршење). Дисковите ProArt CAD Try-In може да се обработуваат со системите за стружење CAD/CAM со стандарден држач од 98,5 мм. При обработка на материјалот, користете само препорачани алатки за стружење за овој систем за стружење. Имајте предвид дека материјалот може да биде подложен на прегревање ако не се ракува соодветно со алатките за стружење, четките за полирање или чистачите на пареа. Ова може да предизвика оштетување на материјалот.

#### **Обработка по постапката на стружење Финиширање**

По стружењето, одделете го обработениот предмет од дискот со помош на волфрам-карбидна алатка. Користете напречна волфрам-карбидна алатка за финиширање или прилагодување на формата, а ако е потребно користете PMMA опрема за полирање. Лажицата за отпечаток направена од ProArt CAD Try-In може да се користи веднаш за земање отпечаток. Не е потребно полирање со висок сјај поради тоа што материјалот кратко време останува во устата.

#### **Опции за прилагодување**

Доколку е потребно, лажиците за отпечаток направени од ProArt CAD Try-In може да се прилагодуваат со употреба на автополимеризирачки материјали за подлоги (на пр., SR Ivolen®). За да го направите тоа, огрубете ја или песочете ја површината. Потоа, исчистете ја и прилагодете го материјалот.

### **Отпечаточни материјали**

Доколку лажицата за отпечаток се пробува на пациентот пред земањето отпечаток, лажицата мора да се исчисти под млаз вода по пробата. Лажицата е спремна за земање отпечаток по нејзиното чистење и сушење. Сите отпечаточни материјали кои не бараат влажно складирање може да се користат за земање отпечаток со соодветен атхезив.

#### **Чистење и дезинфекција**

Исчистете ја лажицата за отпечаток заедно со отпечаточниот материјал под млаз вода. Користете соодветен комерцијален агенс за дезинфекција.

#### **Важни ограничувања за обработката**

За успешна работа со ProArt CAD Try-In треба да се придржувате кон следниве упатства:

- Внимавајте на потребната минимална дебелина.
- Стружете ги дисковите само во компатибилен систем CAD/CAM.
- Ако не се придржувате до дадените ограничувања на употреба и упатствата за обработка, може да дојде до неуспешен примерок.

#### **Информации за безбедност**

- − Во случај на сериозни инциденти поврзани со производот, контактирајте со Ivoclar Vivadent AG, Bendererstrasse 2, 9494 Schaan/Liechtenstein, веб-страница: www.ivoclarvivadent.com, и со одговорниот компетентен орган.
- Тековното Упатство за употреба е достапно во делот за преземање на веб-страницата на Ivoclar Vivadent AG (www. ivoclarvivadent.com).

#### **Предупредувања**

Не вдишувајте го правот од стружењето за време на финиширањето – користете опрема за одвод и носете маска.

#### **Информации за фрлање во отпад**

Преостанатите залихи мора да се фрлат според соодветните национални законски барања.

**Рок на употреба и чување** Не се потребни посебни услови за чување.

#### **Дополнителни информации**

Материјалот да се чува вон дофат на деца!

Производот е развиен само за употреба во стоматологијата. Обработката треба да се изведува само според упатството за употреба. Нема да се прифаќа одговорност за штета настаната од непочитување на Упатството или на пропишаната сфера на користење. Корисникот е должен да го тестира производот во однос на неговата соодветност и можноста за употреба за цели што не се наведени во упатството.

#### **Предвидена употреба**

**Предназначение**  Материал за лъжици, включително проби

**Употреба** Само за стоматологична употреба.

#### **Описание**

- Функционални пробни макети (mock-up) за протезиране със снемаеми протези
- Функционални пробни макети (mock-up) за протезиране с неснемаеми протези
- Отпечатъчни и функционални лъжици за снемаеми протези

### **Показания**

Подходящ за употреба при лечение на пациенти с частично или цялостно обеззъбяване

#### **Противопоказания**

– Употребата на ProArt CAD Try-In е противопоказана, ако пациентът има доказана алергия към някои от съставките на продуктите.

### **Ограничения за употреба**

- Постоянни възстановявания
- Временни възстановявания
- Макети на мостоносители (mock-up)

### **Странични ефекти**

До момента няма известни системни странични ефекти. Докладвани са отделни случаи на алергични реакции към материали от метилметакрилат.

### **Състав**

Полиметилметакрилат (РММА) Съдържа: Метилметакрилат, етилен гликол диметакрилат, дибензоилпероксид

#### **Приложение**

#### **Обработване с CAD/CAM апаратура**

Когато се прави дизайнът на възстановяването, указаните минимални дебелини на стените и параметрите на окончателното възстановяване трябва да се спазят. Неспазването на минималните стойности може да доведе до повреда (например фрактура).

Дисковете ProArt CAD Try-In могат да се обработват във фрезоващи апарати CAD/CAM със стандартен държач 98,5 mm. При обработване на материала използвайте само фрезоващите инструменти, препоръчителни за тази фрезоваща система. Моля, имайте предвид, че материалът може да прегрее, ако използвате неправилно фрезоващите инструменти, четките за полиране, парата за почистване. Това може да доведе до повреда на материала.

#### **Обработка след процедурата на фрезоване Финиране**

След фрезоването, отделете завършения обект от диска с волфрамово-карбиден борер. Използвайте волфрамово-карбиден борер с кръстосани улеи за финиране или корекции на формата, и използвайте средства за полиране на ПММА, ако е необходимо. Отпечатъчната лъжица, изработена от ProArt CAD Try-In може да се използва непосредствено за снемане на отпечатък. Полиране с висока степен на блясък не се изисква поради краткото време, през което материалът остава в устата.

### **Варианти за корекции**

Ако е необходимо, отпечатъчната лъжица, изработена от ProArt CAD Try-In може да се коригира чрез използване на самополимеризиращ материал за лъжици (напр. SR Ivolen®). За да направите това, абразирайте или обработете песъкоструйно повърхността. След това почистете и адаптирайте материала.

#### **Отпечатъчни материали**

Ако се проверява пасването на отпечатъчната лъжица на пациента преди снемането на отпечатъка, лъжицата трябва да се почисти с течаща вода след пробата. След почистване и подсушаване на отпечатъчната лъжица, тя е готова за снемане на отпечатък. Всички отпечатъчни материали, които не изискват съхраняване във влажна среда, могат да се използват за снемане на отпечатък със съответния адхезив.

### **Почистване и дезинфекция**

Почистете отпечатъчната лъжица заедно с отпечатъчния материал под течаща вода. Използвайте подходящ препарат на утвърдена марка за дезинфекция.

### **Важни ограничения при обработката**

За успешна работа с ProArt CAD Try-In трябва да се спазват следните точки: – Спазване на необходимата минимална дебелина на слоя.

- Фрезовайте дисковете само в системи, съвместими с CAD/CAM.
- Неспазването на указаните ограничения за употребата и инструкции за обработката може да доведе до неуспех.

#### **Информация за безопасност**

- − В случай на сериозен инцидент във връзка с продукта, моля, свържете се с Ivoclar Vivadent AG, Bendererstrasse 2, 9494 Schaan/Liechtenstein, уебсайт: www.ivoclarvivadent.com и отговорните компетентни институции.
- Актуалните Инструкции за употреба са налични в раздел "Изтегляне на информация" на уебсайта на Ivoclar Vivadent AG (www.ivoclarvivadent.com).

#### **Предупреждения**

Не вдишвайте прах и отпилки по време на финирането – използвайте аспирация и носете маска за лицето.

### **Информация относно обезвреждането на отпадъци**

Остатъчната складова наличност трябва да се обезвреди съгласно съответните национални законови изисквания.

#### **Срок на годност и съхранение** Не са необходими специални условия за съхранение.

**Допълнителна информация** .<br>Съхранявайте на място, недостъпно за деца!

Материалът е разработен само за стоматологична употреба. Обработването трябва да се извършва точно според инструкциите за употреба. Не се поема отговорност за щети, произтичащи от неспазване на инструкциите или предвидената област на употреба. Потребителят носи отговорност за проверка на приложимостта на продуктите при употреба за цели, които не са изрично описани в инструкциите.

#### **Përdorimi i synuar**

**Qëllimi i përdorimit**  Material për lugë, duke përfshirë provat

#### **Përdorimi** Vetëm për përdorim stomatologjik.

# **Përshkrimi**

- Kallëpe funksionale prove për proteza të heqshme
- Kallëpe funksionale prove për proteza të paheqshme
- Lugë mase dhe funksionale për proteza

### **Indikacionet**

Të përshtatshme për përdorim në trajtimin e pacientëve me mungesë të pjesshme apo të plotë të dhëmbëve

#### **Kundërindikacionet**

– Përdorimi i "ProArt CAD Try-In" kundërindikohet nëse dihet se pacienti është alergjik ndaj ndonjë prej përbërësve të produktit.

### **Kufizimet e përdorimit**

- Restaurimet e përhershme
- Restaurimet e përkohshme
- Kallëpe mbështetëse

#### **Efektet anësore**

Deri më sot nuk njihet ndonjë efekt anësor sistemik. Në raste të veçanta janë raportuar reaksione alergjike lokale ndaj materialeve të metakrilatit të metilit.

### **Përbërja**

Metakrilat polimetili Përmban: Metakrilat metili, dimetakrilat glikoli etileni, dibenzoilperoksid

# **Vendosja**

#### **Përpunimi me pajisje CAD/CAM**

Gjatë kompozimit të restaurimit duhen respektuar trashësitë e përcaktuara minimale të pareteve dhe parametrat e restaurimit përfundimtar. Nëse nuk ruhen vlerat minimale, kjo mund të sjellë dëmtim (n ch. frakturë).

Disqet "ProArt CAD Try-In" mund të përpunohen në sisteme frezimi CAD/CAM me mbajtëse standarde prej 98,5 mm. Përdorni vetëm mjetet e frezimit të rekomanduara për këtë sistem frezimi kur përpunoni materialin. Vini re se materiali mund të mbinxehet nëse mjetet e frezimit, furçat e lustrimit apo pastruesit me avull nuk manovrohen saktë. Kjo mund të shkaktojë dëmtimin e materialit.

#### **Përpunimi pas procesit të frezimit Lëmimi**

Pas frezimit, ndajeni objektin e përfunduar nga disku me anë të një freze prej karbiti volframi. Përdorni frezë tërthore prej karbiti volframi për lëmimin apo rregullimin e formave dhe përdorni pajisje lustrimi PMMA nëse është nevoja.

Luga e masës prej "ProArt CAD Try-In" mund të përdoret menjëherë për marrjen e masave. Nuk kërkohet lustrim me shkëlqim të lartë për shkak të kohës së shkurtër që qëndron materiali në gojë.

#### **Opsionet e rregullimit**

Nëse është nevoja, lugët e masës prej "ProArt CAD Try-In" mund të rregullohen duke përdorur materiale vetëpolimerizuese luge (p.sh. "SR Ivolen®"). Për këtë rast, ashpërsojeni ose pastrojeni me rërë sipërfaqen. Në vijim pastrojeni dhe përshtatni materialin.

### **Materialet për marrje mase**

Nëse përshtatja e lugës së masës kontrollohet te pacienti përpara marrjes së masës, luga duhet pastruar nën ujë të rrjedhshëm përpara provës. Luga e masës është gati për marrje mase pas pastrimit dhe tharjes. Të gjitha materialet për marrje mase që nuk kërkojnë ruajtje në gjendje të njomë mund të përdoren për marrje mase me adezivin përkatës.

#### **Pastrimi dhe dezinfektimi**

Pastrojini nën ujë të rrjedhshëm lugën e masës së bashku me materialin për marrje mase. Për dezinfektim përdorni një agjent të përshtatshëm komercial dezinfektimi.

#### **Kufizime të rëndësishme të përpunimit**

Duhen respektuar pikat e mëposhtme për punimin e suksesshëm me "ProArt CAD Try-In":

- Respektoni trashësinë e kërkuar minimale.
- Frezimi i disqeve vetëm në sisteme të përputhshme CAD/CAM. – Nëse nuk ndiqni kufizimet e përcaktuara të përdorimit, si dhe
- udhëzimet e përpunimit, puna mund të rezultojë pa sukses.

#### **Informacioni i sigurisë**

- − Në rast incidentesh të rënda në lidhje me produktin, kontaktoni me "Ivoclar Vivadent AG, Bendererstrasse 2, 9494 Schaan/ Liechtenstein", faqja në internet: www.ivoclarvivadent.com dhe autoritetin tuaj përgjegjës kompetent.
- Udhëzimet aktuale të përdorimit ofrohen në seksionin e shkarkimeve të faqes së internetit të "Ivoclar Vivadent AG" (www.ivoclarvivadent.com).

### **Paralajmërime**

Mos e thithni pluhurin e krijuar nga gërryerja gjatë lëmimit – përdorni pajisje nxjerrëse dhe mbani maskë.

### **Informacioni për hedhjen**

Gjendjen e mbetur duhet ta hidhni sipas kërkesave përkatëse ligjore shtetërore.

### **Jetëgjatësia në paketim dhe magazinimi** Nuk ka kushte të posaçme magazinimi.

**Informacion i mëtejshëm**

Ruajeni materialin në një vend ku nuk arrihet nga fëmijët!

Materiali është krijuar vetëm për përdorim në stomatologji. Përpunimi duhet të kryhet rreptësisht duke ndjekur "Udhëzimet e përdorimit". Nuk mbajmë përgjegjësi për dëmet e shkaktuara nga mosrespektimi i udhëzimeve apo i fushës së përcaktuar të përdorimit. Përdoruesi është përgjegjës për testimin e produkteve për përshtatshmërinë dhe përdorimin e tyre për qëllimet e tjera që nuk përcaktohen shprehimisht te udhëzimet.

**Shqip**

#### **Domeniu de utilizare**

**Scopul prevăzut**  Material pentru linguri, inclusiv pentru probe

**Utilizare**

Numai pentru uz stomatologic.

### **Descriere**

**Indicații** 

.<br>čletot uca **Contraindicații** 

produsului. **Limitarea utilizării** – Restaurări permanente – Restaurări temporare – Mock-up-uri pe abutmenturi

**Reacții adverse** 

benzoil

**Aplicare**

materialului.

**Finisare**

de metacrilat de metil. **Compoziție** Polimetilmetacrilat

**Prelucrarea cu echipamente CAD/CAM**

**Procesarea după procedura de frezare**

bucală pe o perioadă scurtă de timp.

**Opțiuni de ajustare**

materialul.

- Mock-up-uri funcționale de probă pentru proteze dentare mobilizabile
- Mock-up-uri funcționale de probă pentru proteze dentare fixe – Linguri de amprentă și funcționale pentru proteze dentare

Adecvat pentru utilizare în tratarea pacienților cu edentație parțială

– Utilizarea ProArt CAD Try-In este contraindicată dacă pacientul are o alergie cunoscută la oricare dintre substanțele din compoziția

Nu se cunosc reacții adverse sistemice până în prezent. În cazuri izolate, au fost raportate reacții alergice locale la materialele pe bază

Conține: Metacrilat de metil, etilen glicol dimetacrilat, peroxid de

La proiectarea restaurării, trebuie să se respecte grosimile minime specificate ale pereților și parametrii restaurării finale. Dacă nu se respectă valorile minime, acest lucru poate afecta negativ restaurarea (se poate produce, de exemplu, fracturarea restaurării). Discurile ProArt CAD Try-In pot fi utilizate în sistemele de frezat CAD/CAM cu suport standard de 98,5 mm. La prelucrarea materialului, utilizați numai instrumentele de frezat recomandate pentru sistemul de frezat. Rețineți că materialul poate fi supus supraîncălzirii dacă instrumentele de frezat, periile de șlefuit sau aparatele de curățat cu aburi sunt manipulate incorect. Acest lucru poate duce la deteriorarea

După frezare, separați obiectul prelucrat de disc folosind o freză din carbură de tungsten. Utilizați o freză din carbură de tungsten cu dantură încrucișată adecvată pentru finisare sau ajustări de formă și, dacă este necesar, utilizați echipamente de lustruire a PMMA. Lingura de amprentă din material ProArt CAD Try-In poate fi utilizată imediat pentru amprentare. Nu este necesară lustruirea cu un grad ridicat de luciu datorită faptului că materialul rămâne în cavitatea

Dacă este necesar, lingurile de amprentă din material ProArt CAD Try-In pot fi ajustate utilizând materiale autopolimerizabile pentru linguri de amprentă (de ex. SR Ivolen®). Pentru a face acest lucru, decapați sau sablați suprafața. Apoi, curățați suprafața și adaptați

### **Restricții importante ale prelucrării**

din comerț.

Pentru obținerea rezultatelor optime cu ProArt CAD Try-In, trebuie respectate următoarele observații:

Curățați lingura de amprentă și materialele de amprentă sub jet de apă. Pentru dezinfectare, utilizați un agent de dezinfectare adecvat

Dacă se verifică adaptarea lingurii pe pacient înainte de amprentare, lingura de amprentă trebuie curățată sub jet de apă după efectuarea probei. După curățarea și uscarea lingurii de amprentă, aceasta este pregătită pentru amprentare. Toate materialele de amprentă care nu necesită depozitare în atmosferă umedă pot fi utilizate pentru

- Respectați grosimea minimă necesară.
- Frezați discurile doar într-un sistem compatibil CAD/CAM. – Nerespectarea limitelor de utilizare și a instrucțiunilor de
- prelucrare poate duce la eșec.

### **Informații privind siguranța**

**Materiale de amprentă**

amprentare cu adezivul respectiv. **Curățarea și dezinfectarea**

- − În cazul unor incidente grave asociate produsului, adresați-vă Ivoclar Vivadent AG, Bendererstrasse 2, 9494 Schaan/Liechtenstein, site-ul web: www.ivoclarvivadent.com, și autorităților competente responsabile locale.
- Instrucțiunile de utilizare actualizate sunt disponibile în secțiunea de descărcare a site-ului web Ivoclar Vivadent AG (www.ivoclarvivadent.com).

### **Avertizări**

A nu se inhala praful ceramic degajat în timpul prelucrării – utilizați echipament pentru extracție și purtați o mască.

#### **Informații privind eliminarea**

Materialele rămase trebuie eliminate conform reglementărilor legale naționale corespunzătoare.

**Perioada de valabilitate și condițiile de depozitare** Nu necesită condiții speciale de depozitare.

#### **Informații suplimentare** Nu lăsați produsul la îndemâna copiilor!

Materialul a fost dezvoltat exclusiv pentru utilizarea în domeniul stomatologic. Prelucrarea trebuie efectuată în strictă conformitate cu instrucțiunile de utilizare. Producătorul nu își asumă nicio răspundere pentru daunele care rezultă din nerespectarea instrucțiunilor sau a domeniului de utilizare specificat. Utilizatorul are obligația de a verifica materialul în ceea ce privește adecvarea și utilizarea acestuia pentru orice scopuri care nu sunt prezentate în instrucțiunile de utilizare.

### **Використання за призначенням**

**Цільове призначення**  матеріалдлявиготовлення ложока також примірочнихмоделей

### **Сфера застосування**

Тільки для стоматологічного використання!

### **Опис**

- Функціональні моделі для примірки знімних зубних протезів – Функціональні моделі для примірки фіксованих зубних протезів
- Ложки для відбитків і функціональні ложки для виготовлення зубних протезів

### **Показання для застосування**

Підходить для застосування під час лікування частково або повністю беззубих пацієнтів.

#### **Протипоказання**

– Використання матеріалу ProArt CAD Try-In протипоказано, якщо відомо, що в пацієнта є алергія на буль-який інгредієнт, що входить до складу матеріалу.

### **Обмеження щодо застосування**

- Постійні реставрації
- Тимчасові реставрації
- Моделі абатментів

### **Побічні ефекти**

Дотепер немає відомостей щодо системної побічної дії. В окремих випадках повідомлялося про місцеві алергічні реакції на матеріали з метилметакрилату.

**Склад**

Поліметилметакрилат Містить: метилметакрилат, етиленгліколь диметакрилат, дибензоїлпероксид.

### **Застосування**

#### **Обробка за допомогою обладнання CAD/CAM**

Під час проектування реставрації необхідно дотримуватися зазначеної мінімальної товщини стінки та параметрів постійної реставрації. Якщо мінімальні значення не дотримуються, це може рекомендовані для цієї системи фрезерування. Зверніть увагу, що призвести до пошкодження матеріалу.

### **Обробка після процедури фрезерування Остаточна обробка**

Після фрезерування відокремте від диску готовий виріб за допомогою відповідного карбід-вольфрамового бору. Використовуйте конусовидний карбід-вольфрамовий бор для остаточної обробки або коригування форми, а також використовуйте обладнання для полірування ПММА, якщо необхідно.

Ложку, виготовлену з матеріалу ProArt CAD Try-In, можна відразу використовувати для зняття відбитків. Не потрібно полірувати виріб до блиску, оскільки матеріал залишається в роті протягом короткого часу.

### **Варіанти коригування**

Якщо необхідно, ложки для відбитків, виготовлені з матеріалу ProArt CAD Try-In, можна коригувати за допомогою автополімеризуючих ложкових матеріалів (наприклад, SR Ivolen®). Для цього потрібно зачистити поверхню шліфувальними інструментами або виконати піскоструминну обробку. Потім необхідно очистити поверхню та коригувати матеріал.

#### **Матеріали для відбитків**

Якщо посадку ложки для відбитків перевіряють на пацієнтові перед виконанням відбитка, ложку необхідно очистити під проточною водою після примірки. Після очищення та висушування ложки для відбитків вона готова до зняття відбитків. Усі матеріали для відбитків, які не потребують вологого зберігання, можна використовувати для зняття відбитків з відповідним адгезивом.

### **Чищення та дезінфекція**

Почистіть ложку для відбитків разом з матеріалом для відбитків під проточною водою. Для дезінфекції використовуйте відповідний засіб для дезінфекції, наявний у продажу.

#### **Важливі технологічні обмеження**

Для успішної роботи з матеріалом ProArt CAD Try-In дотримуйтесь  $\overrightarrow{a}$ наведених нижче інструкцій:

- Дотримуйтесь необхідної мінімальної товщини.
- Фрезеруйте диски тільки за допомогою сумісної системи CAD/CAM.
- Недотримання встановлених обмежень з використання й інструкцій з обробки може призвести до збою.

### **Інформація щодо безпеки**

- − У разі серйозних інцидентів, пов'язаних із виробом, зверніться в компанію Ivoclar Vivadent AG за адресою Bendererstrasse 2, 9494 Schaan/Liechtenstein (Ліхтенштейн), сайт: www. ivoclarvivadent.com, а також до відповідного уповноваженого органа.
- Чинна інструкція з використання доступна в розділі завантажень на сайті Ivoclar Vivadent AG (www.ivoclarvivadent.com)

#### **Попередження**

Не вдихайте пил, що утворюється під час шліфування та остаточної обробки. Використовуйте аспіраційні засоби та маску для обличчя.

### **Інформація про утилізацію**

Залишкові запаси потрібно утилізувати згідно з відповідними вимогами національного законодавства.

# **Термін придатності й умови зберігання**

Не потрібно дотримуватися спеціальних умов зберігання.

### **Додаткова інформація**

Зберігати матеріал в недоступному для дітей місці!

Матеріал розроблений виключно для застосування в стоматології. Використання має проводитись тільки відповідно до інструкції із застосування. Виробник не несе відповідальності за збитки, що виникли через неналежне дотримання інструкції або через нецільове використання матеріалу. Користувач несе повну відповідальність за перевірку матеріалів на предмет їх придатності і використання для будь-яких цілей, що не зазначені в інструкції.

призвести до поломки (наприклад, переламу). Диски ProArt CAD Try-In можна обробляти у фрезерних системах CAD/CAM зі стандартним тримачем 98,5 мм. Під час обробки матеріалу використовуйте лише фрезерні інструменти, при фрезеруванні матеріал може зазнавати перегріву, якщо оператор неправильно поводиться з інструментами, полірувальними щітками або паровими очищувачами. Це може

### **Kasutusotstarve**

**Sihtotstarve**  Sobivusproovi materjal koos sobivusproovidega

**Kasutamine** Ainult hammastel kasutamiseks.

#### **Kirjeldus**

- Eemaldatavate proteesrestauratsioonide funktsionaalsed sobivusproovid
- Fikseeritud proteesrestauratsioonide funktsionaalsed sobivusproovid
- Proteesrestauratsioonide jäljendi- ja funktsionaalalused

#### **Näidustus**

Sobib osaliselt või täielikult hammasteta patsientide raviks

#### **Vastunäidustused**

– Sobivusproovi ProArt CAD kasutamine on vastunäidustatud, kui patsient on toote mis tahes koostisosa suhtes allergiline.

### **Kasutuspiirangud**

- Püsirestauratsioonid
- Ajutised restauratsioonid
- Liitematerjali sobivusproovid

### **Kõrvaltoimed**

Teadaolevaid süsteemseid kõrvaltoimeid ei ole. Üksikutel juhtudel on teatatud kohalikest allergilistest reaktsioonidest metüülmetakrülaadi suhtes.

### **Koostis**

Polümetüülmetakrülaat Sisaldab järgmist: metüülmetakrülaat, etüleenglükooldimetakrütaal, dibensoüülperoksiid

#### **Pealekandmine**

### **Töötlemine CAD-/CAM-seadmetega**

Restauratsiooni kujundamisel tuleb järgida lõpliku restauratsiooni ettenähtud seina miinimumpaksust ja parameetreid. Miinimumväärtuste eiramine võib põhjustada vigu (nt murdumine). Sobivusproovi ProArt CAD kettaid saab töödelda CAD-i/CAM-i freesimissüsteemidega, mille standardhoidiku suurus on 98,5 mm. Materjali töötlemisel kasutage ainult asjakohase freesimissüsteemi jaoks soovitatud freesimistööriistu. Võtke arvesse, et freesimistööriistade, poleerimisharjade või aurupuhastite vale käsitsemise korral võib materjal üle kuumeneda. See võib materjali kahjustada.

### **Töötlemine pärast freesimist**

### **Viimistlus**

Pärast freesimist eraldage valmis ese ketta küljest ristlõikelise volframkarbiidist lihvijaga. Kasutage ristlõikelist volframkarbiidist lihvijat viimistlemiseks või kuju korrigeerimiseks ning vajaduse korral kasutage PMMA poleerimisseadmeid. Sobivusproovist ProArt CAD valmistatud jäljendialust saab jäljendi jäädvustamiseks kohe kasutada. Kõrgläikepoleerimine pole vajalik, kuna materjali hoitakse suus lühikest aega.

### **Võimalikud kohandused**

Vajaduse korral saab sobivusproovist ProArt CAD valmistatud jäljendialuseid korrigeerida automaatpolümeerivate alusematerjalidega (nt SR Ivolen®). Selleks karestage pind või töödelge seda liigjugameetodil. Seejärel puhastage see ja kohandage materjali.

# **Jäljendmaterjalid**

Kui jäljendialuse sobivust patsiendile kontrollitakse enne jäljendi jäädvustamist, tuleb alust pärast sobivusproovi voolava vee all puhastada. Jäljendialus on jäljendi jäädvustamiseks valmis pärast puhastamist ja kuivamist. Jäljendi jäädvustamiseks võib koos asjakohase liimiga kasutada kõiki jäljendmaterjale, mis ei nõua niiskeid säilitustingimusi.

### **Puhastamine ja desinfitseerimine**

Puhastage jäljendmaterjaliga jäljendialus voolava vee all. Desinfitseerimiseks kasutage sobilikku tavapärast desinfitseerimisvahendit.

### **Olulised töötluspiirangud**

- Sobivusproovi ProArt CAD kasutamisel tuleb arvesse võtta järgmist. – Järgige nõutavat miinimumpaksust.
- Freesige kettaid üksnes ühilduvas CAD-/CAM-süsteemis. – Kasutus- ja töötlemisjuhistega kindlaksmääratud piirangute
- eiramine võib põhjustada rikkeid.

# **Ohutusteave**

- − Juhul kui selle toote kasutamisel esineb tõsiseid intsidente, võtke palun ühendust ettevõttega Ivoclar Vivadent AG (Bendererstrasse 2, 9494 Schaan/Liechtenstein, veebisait: www.ivoclarvivadent.com) ja kohaliku terviseametiga. – Kehtiv kasutamisjuhend on saadaval ettevõtte Ivoclar Vivadent AG
- veebisaidi allalaadimisjaotises (www.ivoclarvivadent.com).

### **Hoiatused**

Ärge hingake viimistluse ajal sisse lihvimistolmu – kasutage ekstraheerimisseadmeid ja kandke maski.

### **Utiliseerimisteave**

Järelejäänud materjalid tuleb ära visata vastavalt siseriiklikele õigusaktidele.

**Säilivusaeg ja hoiustamine** See toode ei vaja erisäilitustingimusi.

**Lisateave** Hoidke materjali lastele kättesaamatus kohas.

Materjalid on välja töötatud kasutamiseks ainult hambaravis. Kasutamisel tuleb rangelt jälgida kasutusjuhiseid. Vastutus ei kehti kahjustuste puhul, mis tulenevad juhiste või ettenähtud kasutusala mittejärgimisest. Kasutaja vastutab toodete sobivuse katsetamise ja kasutamise eest ainult juhendis sõnaselgelt toodud eesmärgil.

### **Paredzētā lietošana**

**Paredzētais nolūks**  Karošu materiāls, piemērots arī piemērīšanai

# **Lietošana**

Lietošanai tikai zobārstniecībā.

### **Apraksts**

- Izņemamu zobu protēžu funkcionāli piemērīšanas modeļi
- Fiksētu zobu protēžu funkcionāli piemērīšanas modeļi
- Zobu protēžu nospiedums un funkcionālās karotes

### **Indikācijas**

Piemērots ārstēšanai pacientiem, kuriem pilnībā vai daļēji nav zobu

### **Kontrindikācijas**

– ProArt CAD Try-In izmantošana ir kontrindicēta, ja ir zināms, ka pacientam ir alerģija pret jebkuru no izstrādājuma sastāvdaļām.

### **Lietošanas ierobežojumi**

- Pastāvīgas restaurācijas
- Pagaidu restaurācijas
- Pamatņu modeļi

### **Blakusiedarbība**

Līdz šim nav zināmas sistēmiskas blakusparādības. Atsevišķos gadījumos ir ziņots par alerģiskām reakcijām uz metilmetakrilāta materiāliem.

**Sastāvs** Polimetilmetakrilāts Satur: metilmetakrilātu, etilēnglikola dimetakrilātu, dibenzoilperoksīdu.

### **Lietošana**

### **Apstrāde ar CAD/CAM iekārtu**

Veidojot restaurāciju, ir jāievēro norādītie minimālie sienas biezumi un galīgās restaurācijas parametri. Ja minimālās vērtības netiek ievērotas, var rasties kļūme (piemēram, restaurācijas plaisa). ProArt CAD Try-In diskus var apstrādāt CAD/CAM slīpēšanas sistēmās ar standarta 98,5 mm turētāju. Materiāla apstrādē izmantojiet tikai šajā slīpēšanas sistēmā ieteiktos slīpēšanas rīkus. Lūdzu, ņemiet vērā, ka materiāls var tikt pārkarsēts, ja slīpēšanas rīki, pulēšanas sukas vai tvaika tīrītāji tiek izmantoti nepareizi. Tas var sabojāt materiālu.

#### **Apstrāde pēc slīpēšanas procedūras Apdare**

Pēc slīpēšanas atdaliet pabeigto objektu no diska ar volframa karbīda urbi. Izmantojiet šķērsenisku volframa karbīda urbi, lai veiktu apdari vai pielāgotu formu, un, ja nepieciešams, izmantojiet PMMA pulēšanas iekārtu.

Ar ProArt CAD Try-In izveidoto nospiedumu karoti var izmantot uzreiz pēc nospieduma paņemšanas. Tā kā materiāls mutē atrodas tikai uz īsu brīdi, nav jāveic pulēšana līdz izteiktam spīdumam.

#### **Pielāgošanas iespējas**

Ja nepieciešams, ar ProArt CAD Try-In izveidotās nospiedumu karotes var pielāgot, izmantojot pašpolimerizējošus karošu materiālus (piemēram, SR Ivolen®). Lai to veiktu, padariet virsmu raupjāku vai apstrādājiet to ar smilšu strūklu. Pēc tam notīriet to un pielāgojiet materiālu.

#### **Nospiedumu materiāli**

Ja nospieduma karotes atbilstība pacientam tiek pārbaudīta pirms nospieduma ņemšanas, pēc piemērīšanas karote jānoskalo zem tekoša ūdens. Pēc nospieduma karotes notīrīšanas un nosusināšanas to var izmantot nospieduma ņemšanai. Nospieduma ņemšanai ar atbilstošo adhezīvu var izmantot visus materiālus, kuri nav jāglabā mitrumā.

### **Tīrīšana un dezinfekcija**

Tīriet nospieduma karoti kopā ar nospieduma materiālu zem tekoša ūdens. Dezinficēšanai izmantojiet piemērotu, tirdzniecībā pieejamu dezinfekcijas līdzekli.

#### **Svarīgi apstrādes ierobežojumi**

Lai darbs ar ProArt CAD Try-In tiktu veikts pareizi, jāievēro tālāk minēti norādījumi.

- Ievērojiet nepieciešamo minimālo biezumu.
- Slīpējiet diskus tikai saderīgā CAD/CAM sistēmā.
- Neievērojot noteiktos lietošanas ierobežojumus un apstrādes novērojumus, var rasties kļūme.

### **Informācija par drošību**

- − Ja saistībā ar izstrādājumu notiek būtisks negadījums, sazinieties ar uzņēmumu Ivoclar Vivadent AG, Bendererstrasse 2, 9494 Schaan/Lihtenšteina, izmantojot šo tīmekļa vietni: www.ivoclarvivadent.com, vai ar attiecīgajām vietējām atbildīgajām iestādēm.
- Pašreizējās lietošanas instrukcijas ir pieejamas lejupielādes sadaļā Ivoclar Vivadent AG tīmekļa vietnē (www.ivoclarvivadent.com).

### **Brīdinājumi**

Apdares laikā neieelpojiet slīpēšanas putekļus – izmantojiet atsūkšanas iekārtu un masku.

**Informācija par utilizāciju**

Atlikušie uzkrājumi ir jāutilizē atbilstoši attiecīgās valsts juridiskajām prasībām.

# **Uzglabāšana un uzglabāšanas laiks**

Šim izstrādājumam nav nepieciešami nekādi īpaši glabāšanas apstākļi.

**Papildu informācija** Glabāt bērniem nepieejamā vietā!

Materiāls ir paredzēts izmantošanai tikai zobārstniecībā. Apstrāde jāveic pilnīgā saskaņā ar lietošanas instrukciju. Ražotājs neuzņemsies nekādu atbildību par zaudējumiem, kas radušies, neievērojot lietošanas instrukciju vai paredzēto izmantošanas mērķi. Produkta izmantotāja pienākums ir pārbaudīt produkta piemērotību un lietot produktu atbilstoši instrukcijā paredzētajam mērķim.

# **Paskirtis**

**Numatomas tikslas** Šaukštų medžiaga, įskaitant bandymo maketus

# **Naudojimas**

Skirta tik odontologijai.

# **Aprašas**

- Funkciniai išimam ų dant ų protez ų bandymo maketai
- Funkciniai fiksuot ų dant ų protez ų bandymo maketai
- Dant ų protez ų atspaud ų ėmimo ir funkciniai šaukštai

### **Indikacija**

Tinka naudoti gydant dalinai arba visiškai bedančius pacientus

### **Kontraindikacijos**

– "ProArt CAD Try-In" naudojimas kontraindikuotinas, jei pacientui nustatyta alergija kokiai nors sud ėtinei produkto daliai.

# **Naudojimo apribojimai**

- Nuolatinės restauracijos – Laikinosios restauracijos
- Atramų maketai
- 

### **Šalutinis poveikis**

lki šiol nežinoma apie jokį sisteminį šalutinį poveikį. Atskirais atvejais buvo gauta informacijos apie vietines alergines reakcijas metilo metakrilato medžiagoms.

# **Sudėtis**

Polimetilo metakrilatas Sud ėtyje yra: metilo metakrilato, etileno glikolio dimetakrilato, dibenzoilperoksido

### **Naudojimas**

### **Apdorojimas naudojant CAD/CAM įrangą**

Kuriant restauraciją reikia laikytis nurodyt ų minimalaus sienel ės storio ir galutin ės restauracijos parametr ų reikalavim ų. Jei nesilaikoma minimali ų verči ų, gali atsirasti pažeidim ų (pvz., l ūžis). "ProArt CAD Try-In" diskus galima apdoroti CAD/CAM frezavimo sistemomis naudojant standartin į 98,5 mm laikikl į. Apdorodami medžiagą naudokite tik šiai frezavimo sistemai rekomenduojamus įrankius. Atkreipkite dėmesį, kad medžiaga gali būti perkaitinta, jei bus netinkamai naudojami frezavimo įrankiai, poliravimo šepet ėliai ar valymo garais įtaisai. D ėl to medžiaga gali b ūti pažeista.

### **Apdorojimas po frezavimo procedūros Apdaila**

Po frezavimo atskirkite užbaigtus objektus nuo disko, naudodami volframo karbido grąžtą. Užbaigimui arba formos koregavimui naudokite kryžmin į volframo karbido grąžtą ir, jei reikia, PMMA poliravimo įrangą.

lš "ProArt CAD Try-In" pagamintą atspaudų ėmimo šaukštą galima iš karto naudoti atspaud ų ėmimui. Smarkaus blizgesio poliravimas neb ūtinas d ėl trumpo medžiagos buvimo burnoje laiko.

# **Koregavimo galimybės**

Jei reikia, iš "ProArt CAD Try-In" pagamintus atspaudų ėmimo šaukštus galima koreguoti naudojant automatinio polimerizavimo šaukšt ų medžiagas (pvz., "SR Ivolen®"). Norėdami tai padaryti, pašiurkštinkite arba apdorokite sm ėlio srove pavirši ų. Tada j į nuvalykite ir pritaikykite medžiagą.

### **Atspaudų medžiagos**

Jei prieš imant atspaudą atspaud ų ėmimo šaukšto tinkamumas tikrinamas paciento burnoje, išbandžius šaukštą reikia j į nuplauti po tekančiu vandeniu. Nuplovus ir nusausinus atspaud ų ėmimo šaukštą, jis yra parengtas atspaud ų ėmimui. Atspaud ų ėmimui galima naudoti visas atspaud ų medžiagas, kuri ų nereikia laikyti dr ėgnai, kartu su atitinkamais klijais.

### **Valymas ir dezinfekavimas**

Atspaudų ėmimo šaukštą kartu su atspaudų medžiaga nuplaukite po tekančiu vandeniu. Dezinfekavimui naudokite tinkamą komercinę dezinfekavimo medžiagą.

### **Svarbūs apdorojimo apribojimai**

Norint sėkmingai naudoti "ProArt CAD Try-In", reikia laikytis šių nurodym ų :

- Laikykit ės minimalaus storio reikalavimo.
- Diskus frezuokite tik suderinama CAD/CAM sistema. – Jei nesilaikoma nustatytų naudojimo ir apdorojimo instrukcij ų
- apribojim ų, gali atsirasti pažeidim ų .

# **Saugos informacija**

- − Įvykus rimtiems su gaminiu susijusiems incidentams, susisiekite su "Ivoclar Vivadent AG", Bendererstrasse 2, 9494 Schaan/Liechtenstein (Lichtenšteinas), svetain ė: www.ivoclarvivadent.com, arba su artimiausia atsakinga kompetentinga institucija.
- Šiuo metu galiojančias naudojimo instrukcijas galima rasti "Ivoclar Vivadent AG" svetainės (www.ivoclarvivadent.com) atsisiuntim ų dalyje.

### **Įspėjimai**

Ne įkv ėpkite šlifavimo dulki ų atlikdami apdailą – naudokite ištraukimo įrangą ir dėvėkite kaukę.

**Informacija apie išmetimą** Likusias atsargas reikia pašalinti laikantis atitinkam ų nacionalin ės teis ės reikalavim ų .

**Tinkamumo laikas ir laikymas** Nereikia joki ų speciali ų laikymo sąlyg ų .

**Papildoma informacija** Medžiagą saugoti nuo vaik ų !

Medžiaga sukurta naudoti tik odontologijai. Apdoroti galima griežtai tik pagal naudojimo instrukcijas. Nesilaikant instrukcij ų arba ignoruojant nurodytą naudojimo srit į, neprisiimame atsakomyb ės už patirtą žalą. Patikrinti, ar medžiaga tinkama ir gali b ūti naudojama bet kokiam tikslui, nenurodytam instrukcijose, yra naudotojo atsakomyb ė.

### **Ivoclar Vivadent – worldwide**

#### **Ivoclar Vivadent AG** Bendererstrasse 2 9494 Schaan Liechtenstein Tel. +423 235 35 35 Fax +423 235 33 60 www.ivoclarvivadent.com

#### **Ivoclar Vivadent Pty. Ltd.**  1 – 5 Overseas Drive

P.O. Box 367 Noble Park, Vic. 3174 Australia Tel. +61 3 9795 9599 Fax +61 3 9795 9645 www.ivoclarvivadent.com.au

### **Ivoclar Vivadent GmbH**

Tech Gate Vienna Donau-City-Strasse 1 1220 Wien Austria Tel. +43 1 263 191 10 Fax +43 1 263 191 111 www.ivoclarvivadent.at

#### **Ivoclar Vivadent Ltda.**

Alameda Caiapós, 723 Centro Empresarial Tamboré CEP 06460-110 Barueri – SP Brazil Tel. +55 11 2424 7400 www.ivoclarvivadent.com.br

### **Ivoclar Vivadent Inc.**

1-6600 Dixie Road Mississauga, Ontario L5T 2Y2 Canada Tel. +1 905 670 8499 Fax +1 905 670 3102 www.ivoclarvivadent.us

### **Ivoclar Vivadent Shanghai**

**Trading Co., Ltd.** 2/F Building 1, 881 Wuding Road, Jing An District 200040 Shanghai China Tel. +86 21 6032 1657 Fax +86 21 6176 0968 www.ivoclarvivadent.com

### **Ivoclar Vivadent Marketing Ltd.**

Calle 134 No. 7-B-83, Of. 520 Bogotá Colombia Tel. +57 1 627 3399 Fax +57 1 633 1663 www.ivoclarvivadent.com

# **Ivoclar Vivadent SAS**

B.P. 118 74410 Saint-Jorioz France Tel. +33 4 50 88 64 00 Fax +33 4 50 68 91 52 www.ivoclarvivadent.fr

# **Ivoclar Vivadent GmbH**

Dr. Adolf-Schneider-Str. 2 73479 Ellwangen, Jagst Germany Tel. +49 7961 889 0 Fax +49 7961 6326 www.ivoclarvivadent.de

### **Ivoclar Vivadent Marketing**

**(India) Pvt. Ltd.**  503/504 Raheja Plaza 15 B Shah Industrial Estate Veera Desai Road, Andheri (West) Mumbai, 400 053 India Tel. +91 22 2673 0302 Fax +91 22 2673 0301 www.ivoclarvivadent.in

### **Ivoclar Vivadent Marketing Ltd.** The Icon Horizon Broadway BSD Block M5 No. 1

Kecamatan Cisauk Kelurahan Sampora 15345 Tangerang Selatan – Banten Indonesia Tel. +62 21 3003 2932 Fax +62 21 3003 2934 www.ivoclarvivadent.com

### **Ivoclar Vivadent s.r.l.**

Via del Lavoro 47 40033 Casalecchio di Reno (BO) Italy Tel. +39 051 6113555 Fax +39 051 6113565 www.ivoclarvivadent.it

#### **Ivoclar Vivadent K.K.**

1-28-24-4F Hongo Bunkyo-ku Tokyo 113-0033 Japan Tel. +81 3 6801 1301 Fax +81 3 5844 3657 www.ivoclarvivadent.jp

#### **Ivoclar Vivadent Ltd.** 4F TAMIYA Bldg. 215 Baumoe-ro, Seocho-gui Seoul, 06740 Republic of Korea Tel. +82 2 536 0714 Fax +82 2 6499 0744 www.ivoclanguadent.co.kr

#### **Ivoclar Vivadent S.A. de C.V.**

Calzada de Tlalpan 564, Col Moderna, Del Benito Juárez 03810 México, D.F. México Tel. +52 (55) 50 62 10 00 Fax +52 (55) 50 62 10 29 www.ivoclarvivadent.com.mx

#### **Ivoclar Vivadent BV**

De Fruittuinen 32 2132 NZ Hoofddorp Netherlands Tel. +31 23 529 3791 Fax +31 23 555 4504 www.ivoclarvivadent.com

#### **Ivoclar Vivadent Ltd.**

12 Omega St, Rosedale PO Box 303011 North Harbour Auckland 0751 New Zealand Tel. +64 9 914 9999  $F_{2X}$  +64 9 914 9990 www.ivoclarvivadent.co.nz

#### **Ivoclar Vivadent Polska Sp. z o.o.**

Al. Jana Pawła II 78 00-175 Warszawa Poland Tel. +48 22 635 5496 Fax +48 22 635 5469 www.ivoclarvivadent.pl

# **Ivoclar Vivadent LLC**

Prospekt Andropova 18 korp. 6/ office 10-06, 115432 Moscow Russia Tel. +7 499 418 0300 Fax +7 499 418 0310 www.ivoclarvivadent.ru

#### **Ivoclar Vivadent Marketing Ltd.** Qlaya Main St.

Siricon Building No.14, 2<sup>nd</sup> Floor Office No. 204, P.O. Box 300146 Riyadh 11372 Saudi Arabia Tel. +966 11 293 8345 Fax +966 11 293 8344 www.ivoclarvivadent.com

### **Ivoclar Vivadent S.L.U.**

Carretera de Fuencarral nº24 Portal 1 – Planta Baja 28108-Alcobendas (Madrid) Spain Tel. +34 91 375 78 20 Fax +34 91 375 78 38 www.ivoclarvivadent.es

### **Ivoclar Vivadent AB**

Dalvägen 14 169 56 Solna Sweden Tel. +46 8 514 939 30 Fax +46 8 514 939 40 www.ivoclarvivadent.se

### **Ivoclar Vivadent Liaison Office**

: Tesvikiye Mahallesi Sakayik Sokak Nisantas' Plaza No:38/2 Kat:5 Daire:24 34021 Sisli – Istanbul Turkey Tel. +90 212 343 0802 Fax +90 212 343 0842 www.ivoclarvivadent.com

### **Ivoclar Vivadent Limited**

Compass Building Feldspar Close Warrens Business Park Enderby Leicester LE19 4SD United Kingdom Tel. +44 116 284 7880 Fax +44 116 284 7881 www.ivoclarvivadent.co.uk

### **Ivoclar Vivadent, Inc.**

175 Pineview Drive Amherst, N.Y. 14228 USA Tel. +1 800 533 6825 Fax +1 716 691 2285 www.ivoclarvivadent.us

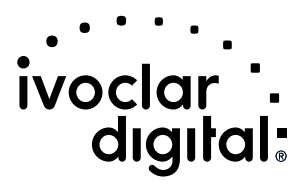